# **COMPUTER SCIENCE**

## *Time allowed : 3 hours Maximum Marks : 70*

#### *Instructions:*

- *(i) All questions are compulsory.*
- *(ii) Programming Language: C*+ +

# **QUESTION PAPER CODE 91/1**

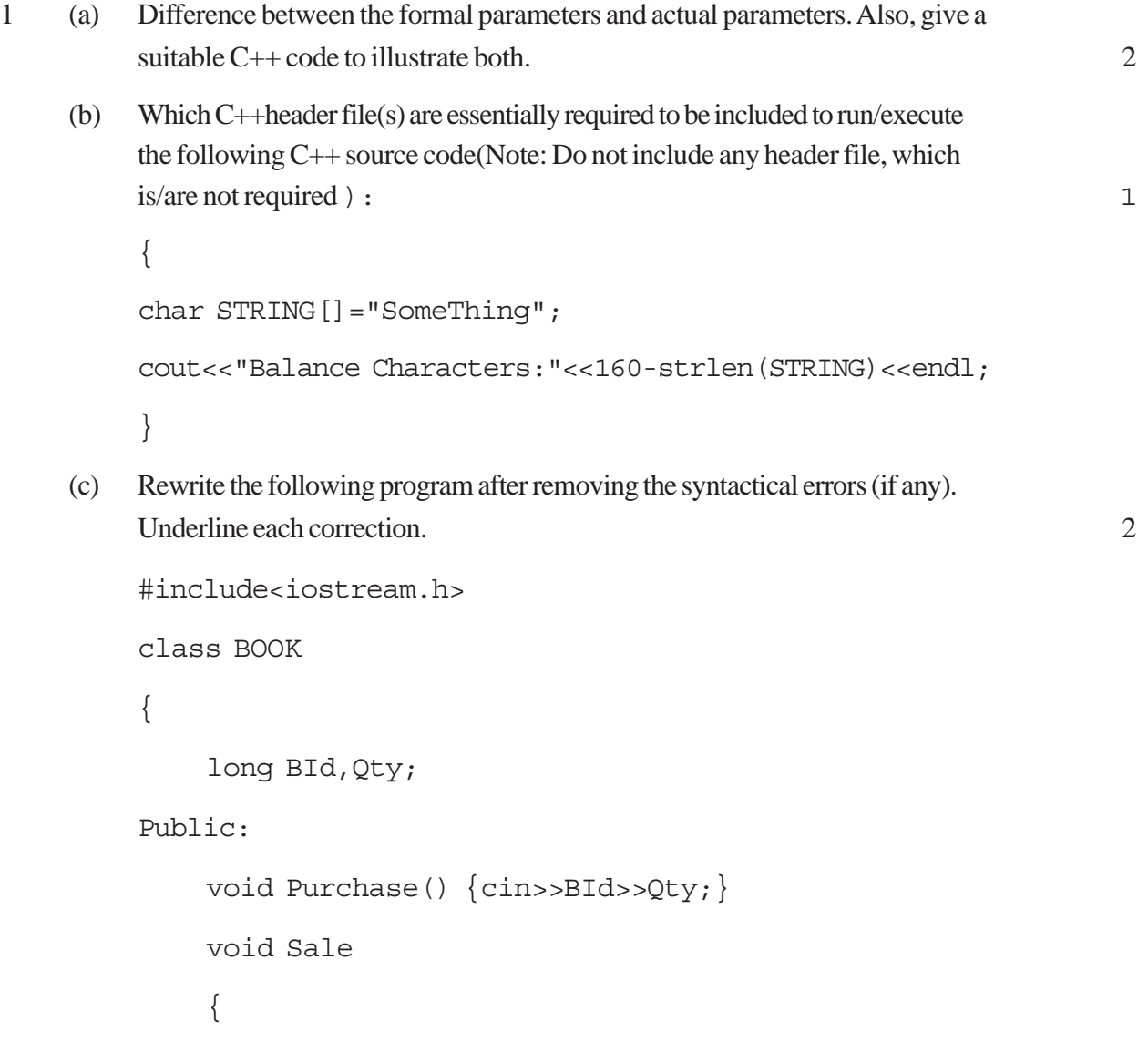

```
cout<<setw(5)<<BId<<"Old:"<<Qty<<endl;
            cout<<"New: "<<--Qty<<endl;
        }
    };
    void main ()
    {
        BOOK B;
        B.Purchase() ;
        Sale ();
        B. Sale ()
    }
(d) Find the output of the following program: 3
    # include<iostream.h>
    class TRAIN
    {
        int Tno, TripNo, PersonCounti
    public:
        TRAIN(int Tmno=l) {Tno=Tmno;TripNo=O;PersonCount=O;}
        void Trip(int TC=100) {TripNo++;PersonCount+=TC;}
    voidShow(){cout<<Tno<<":"<<TripNo<<":"<<PersonCount<<endl;}
    };
    void main ( )
    {
        TRAIN T(10), N;
        N. Trip ();
        T . Show ();
```

```
T.Trip(70);
N.Trip(40);
N. Show ();
T . Show ();
```

```
}
```
(e) Find the output of the following program: 2

```
#include<iostream.h>
#include<ctype.h>
typedef char Txt80[80];
void main ( )
{
    Char *PTexti
    Txt80 Txt="Ur2GReAt";
    int N=6;
    PText=Txt;
    while (N>=3){
    Txt[N]=(isupper(Txt[N])?tolower (Txt [N]:toupper(Txt[N]));
    cout<<PText<<endl;
    N--;PText++;
    }
}
```
(f) Observe the following program and find out, which output(s) out of (i) to (iv) will not expected from the program? What will be the minimum and the maximum value assigned to the variable Chance? 2

```
#include <stdlib.h>
```
#include <iostream.h>

```
void main ( )
         {
             randomize ()
             int Game [ ] = {10, 16} , P;int Turn=random(2)+5;
             for(int T=0; T<=2; T++)
             {
             P=random (2);
             Cout<<Game [P] + Turn<<"*";
             }
         }
         (i) 15 # 22 #
         (ii) 22 # 16 #
         (iii) 16 # 21 #
         (iv) 21 # 22 #
2. (a) What is the difference between the members in private visibility mode and the
         members in public visibility mode inside a class? Also, give a suitable C++
         code to illustrate both. 2
    (b) Answer the questions(i) and (ii) after going through the following class: 2
         class Tour
         {
             int LocationCode;char Location[20];float Charges;
        public:
             Tour() //\text{Function 1}{
                  LocationCode=l; strcpy(Location, "PURI"); Charges=1200;
```

```
326
```

```
}
         void TourPlain(float C) //Function 2
         {
              cout<<PlaceCode«": "<<Place<<": "«Charges<<endl;
              Charge+=100;
         }
         Tour(int LC, char L[], float C) \{ //Function 3
              LocationCode-LC; strcpy (Location,L); Charges=C;
         } //Function 4
         ~Tour ( )
         {
              cout<<"Tour Plan Cancelled"<<endl;
         }
     } ;
     (i) In Object Oriented Programming, what are Function 1 and Function 3
         combined together referred as?
     (ii) In Object Oriented Programming, which concept is illustrated by
         Function 4? When is this function called/invoked?
(c) Define a class SUPPLY in C++ with following description: 4
     Private Members
     \bullet Code of type int
     • Food Name of type string
     • Sticker of type string
     \bullet Food Type of type string
     \bullet A member function Get Type ( ) to assign the following values for
```
Food Type as per the given Sticker:

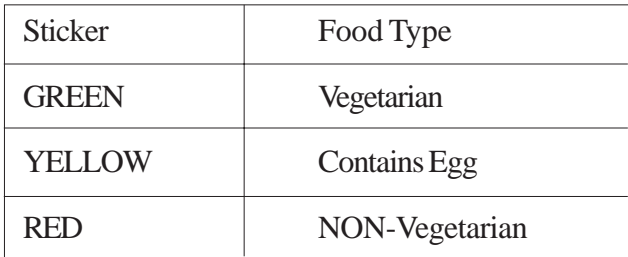

Public Members

- A function Foodln () to allow user to enter values for Code, FoodName, Sticker and call function Get Type ( ) to assign respective FoodType.
- A function FoodOut ( ) to allow user to view the content of all the data members.
- (d) Answer the questions (i) to (iv) based on the following: 4

```
class ORGANIZATION
```
(

```
char Address[20];
```
double Budge, Income;

protected:

```
void Computet();
```
public:

```
ORGANIZATION();
```

```
void Get();
```

```
void Show();
```

```
} ;
```
{

class WORKAREA: Public ORGANIZATION

```
char Address[20];
```
int Staff;

```
protected:
                double Pay;
                void Calculate();
          public:
                WORKAREA () ;
                void Enter() ;
                void Display() ;
           } ;
           class SHOWROOM: Private ORGANIZATION
           {
                char Address [20];
                void Enter() ;
                void Show() ;
           } ;
           (i) Name the type of inheritance illustrated in the above C++code.
           (ii) Write the names of all the data members, which are accessible from
                member functions of class SHOWROOM
           (iii) Write the names of all the member functions, which are accessible from
                objects belonging to class WORKAREA.
           (iv) Write the name of all the members, which are accessible from objects
                of Class SHOWROOM.
3. (a) Write a function SWAP2CHANGE (int p [ ], int N) in C++ to modify the
           content of the array in such a way that the elements, which are multiples of 10
           swap with the value present in the very next position in the array. 3^{\circ}For Example:
           If the content of array P IS
           91, 50, 54, 22, 30, 54
           The content of array P should become
           91, 54, 50, 22, 54, 30
```
(b) An array 5[10] [30] is stored in the memory along the column with each of its element occupying 2 bytes. Find out the memory location of 5[5][10], if element 5[2][15] is stored at the location 8200. 3 (c) Write a function in C++ to perform Insert operation on a dynamic Queue containing DVD'S information (represented with the lelp of an array of structure DVD). 4 struct DVD { long No; //DVD Nunber char Title[20]; //DVD Title DVD \*Link; } ; (d) Write a function SKIPEACH (int H[] [3], int C, int R) in  $C++$  to display all alternate elements from two - dimensional array H (starting from H [0] [0]). 2 For example: If the array is containing: 12 45 67 33 90 76 21 43 59 The output will be 12 67 90 59 (e) Evaluate the following POSTFIX notation. Show status of Stack after every step of evaluation (i.e after each operation.) 2 False, NOT, True, AND, True, False, OR, AND 4 (a) Observe the program segment given below carefully and the questions that follow: 1 class Inventory { int Ano, Qty; char Article [20] ; public: void Input() {cin>>Ano; gets (Article) :cin>>Qty:}

```
void Issue(int Q) \{Qty+=Q; \}void procure(int Q) \{Qty=-Q;\}int GetAno() {return Ano;}
} ;
void ProcureArticle (int TAno, int TQty)
{
    fstream File;
    File. open ("STOCK, DAT", ios::binary|ios::in|ios::out);
    Inventory I;
    int Found =0;
    while (Found ==0 && File.read«char*) E(I)))
    {
         if (Tano == S. GetAno()){
              I. Procure (TQty) ;
                                        ____________ // Statement 1
                                        ____________ // Statement 2
              Found ++;}
    }
    if (Found == 1)cout<<"Procurement Updated"<<endl;
    else
         cout<<"Wrong Article No<<endl.;
    File.close() :
}
(i) Write statement 1 to position the file pointer to the appropriate place,
```
so that the data updation is done for the required Article.

- (ii) Write statement 2 to perform the write operation so that the updation is done in the binary file.
- (b) Write a function in C++ to read the content of a text file "PLACES.TXT" and display all those lines on screen, which are either starting with 'P' or starting with 'S'.
- (c) Write a function in  $C++$  to search for the details (Number and Calls) of those Mobile phones, which have more than 1000 calls from a binary file "mobile.dat". Assuming that this binary file contains records/objects of class Mobile, which is defined below: 3

```
class Mobile
{
```
char Number [10]; int Calls;

public:

```
void Enter() {gets (Number); cin>> Calls;}
    void Billing() { cout<< Number<<"#"<<Calls<<end1; }
    int GetCalls() {return Calls;}
} ;
```
5. (a) Give a suitable example of a table with sample data and illustrate Primary and Candidate Keys in it. 2

## **Consider the following tables CABHUB and CUSTOMER and answer (b) and (c) parts of this question:**

#### Table: CABHUB

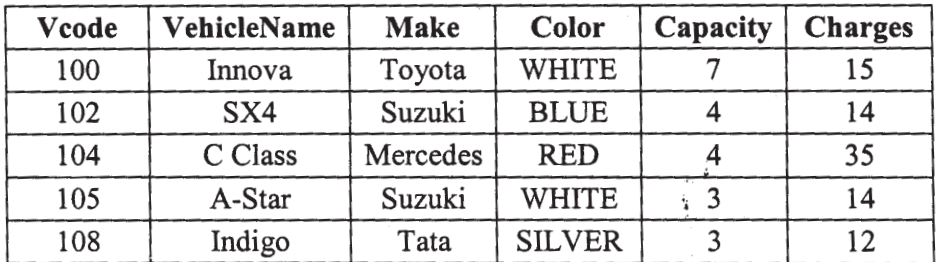

Table: CUSTOMER

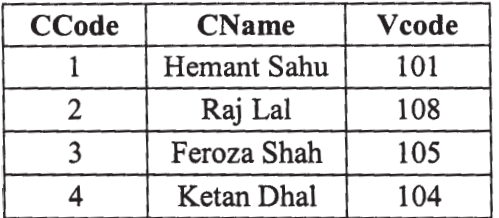

- (b) Write SQL commands for the following statements: 4 (i) To display the names of all the white colored vehicles. (ii) To d splay name of vehicle, make and capacity of vehicles in ascending order of their sittirg capacity. (iii) To display the highest charges at which a vehicle can be hired from CABHUB. (iv) To display the customer name and the corresponding name of the vehicle hired by them. (c) Give the output of the following SQL queries: 2 (i) SELECT COUNT (DISTINCT Make) from CABHUB; (ii) SELECT MAX (Charges), MIN (Charges) FROM CABHUB; (iii) SELECT count (\*), Make FROM CABHUB; (iv) SELECT Vehicle FROM CABHUB WHERE Capacity = 4; 6. (a) Verify the following using truth table: 2
	- (i)  $X+0=X$
	- $(ii)$   $X+X'=1$
	- (b) Write the equivalent Boolean Expression for the following Logic Circuit: 2

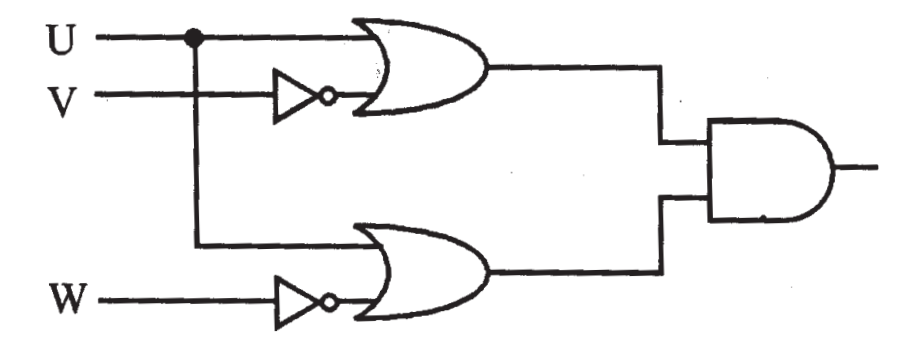

(c) Write the POS form of a Boolean function G, which is represented in a truth table as follows: 1

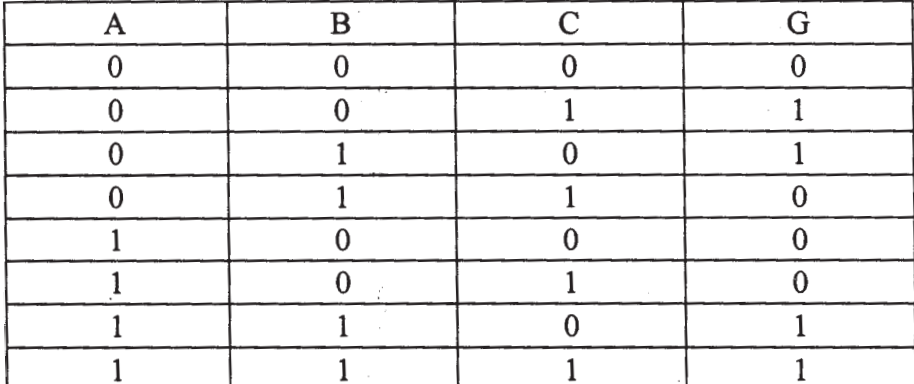

(d) Reduce the following Boolean Expression using K-Map: 3

 $F(P, Q, R, S) = \sum (1, 2, 3, 4, 5, 6, 7, 8, 10)$ 

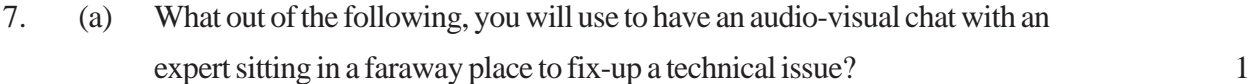

- (i) Email
- (ii) VolP
- (iii) FTP

(b) Name one Client side scripting language and one Serverside scripting language. 1

(c) Which out of the following does not come under Cyber Crime? 1

- (i) Stealing a mouse from someone's computer.
- (ii) Operating someone's Internet Banking account, without his knowledge.
- (iii) Entering in someone's computer remotely and copying data, without seeking his permission.
- (d) Write one advantage of Star Topology of network. Also, illustrate how 5 computers can be connected with each other using star topology of network. 1
- (e) Granuda Consultants are setting up a secured network for their office campus at Faridabad for their day to day office and web based activities. They are planning to have connectivity between 3 building and the head office situated in Kolkata. Answer the questions (e1) to (e4) after going through the building positions in the campus and other details, which are given below. 4

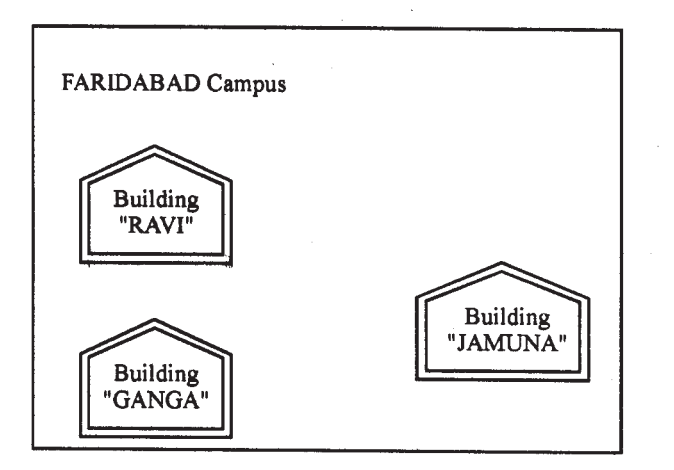

Head Office "KOLKATA"

# Distances between various buildings :

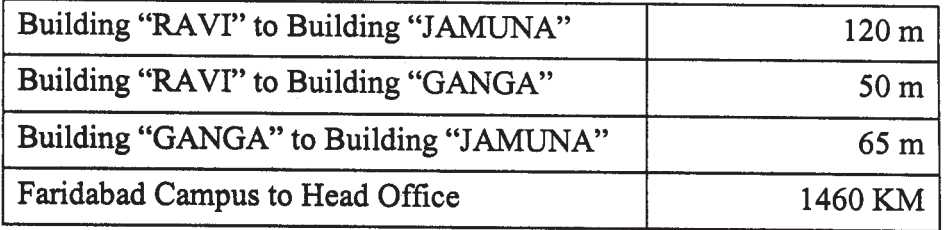

#### **Number of Computers**

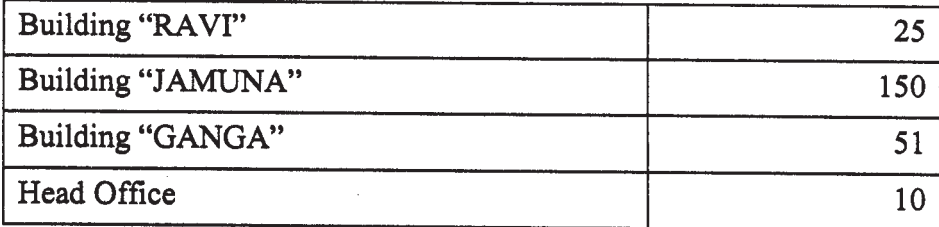

- (e1) Suggest the most suitable place (i.e. block) to house the server of this organization. Also give a reason to justify your suggested location.
- (e2) Suggest a cable layout of connections between the building inside the campus.
- (e3) Suggest the placement of the following devices with justification
	- (i) Switch
	- (ii) Repeater
- (e-4) The organization is planning to provide a high speed link with its head office situated in the KOLKATA using a wired connection. Which of the following cable will be most suitable for this job?
	- (i) Optical Fibre
	- (ii) Co-axial Cable
	- (iii) Ethernet Cable

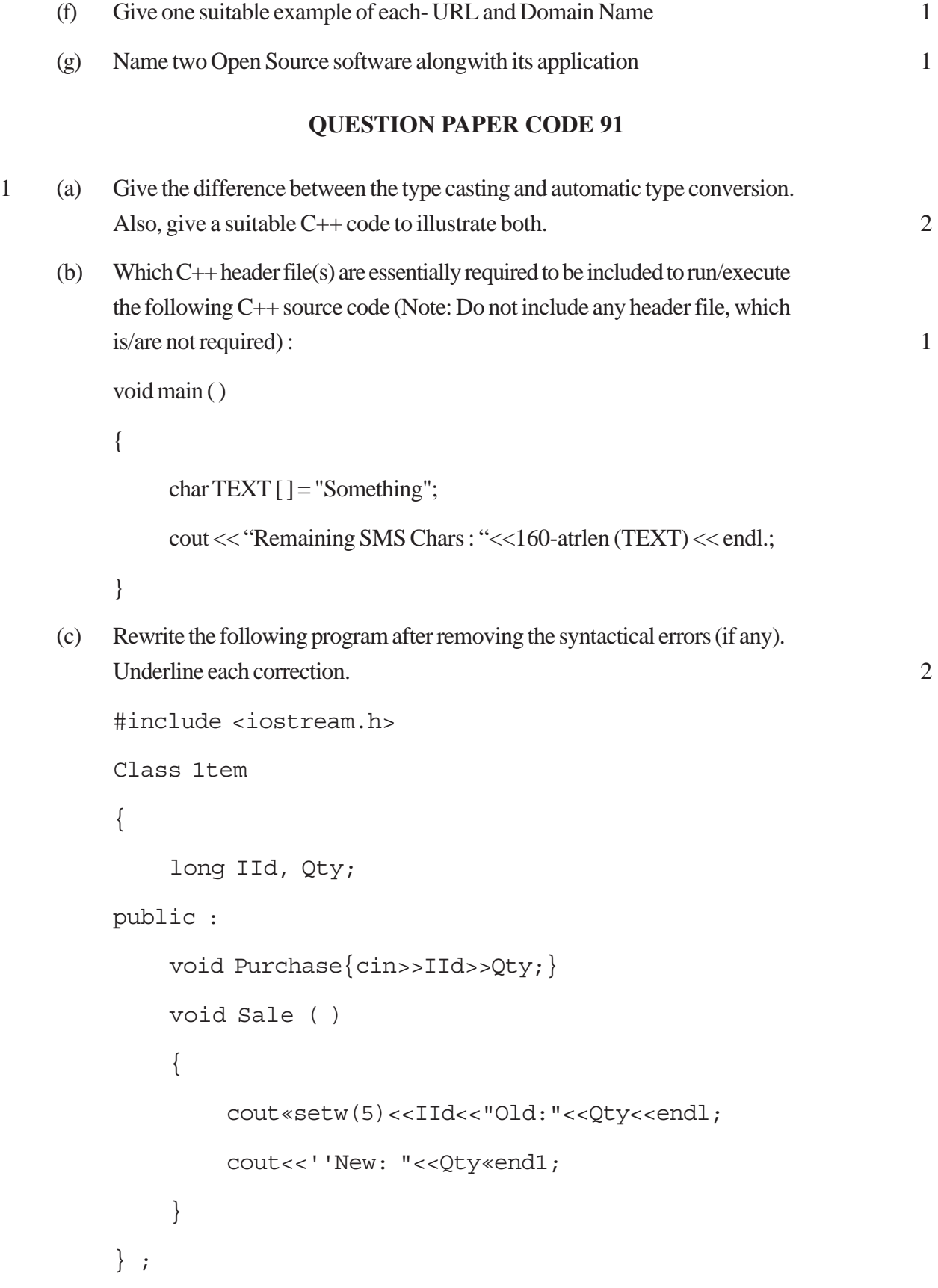

```
void main ( )
    {
        Item I ;
        Purchase ( ) ;
        I.Sale ( ) ;
        I.Sale ( )
    }
(d) Find the output of the following program: 3
    #include <iostream.h>
    class METRO
    {
        int Mno, TripNo, PassengerCount;
    public:
        METRO(int Tmno=1) {Mno=Tmno;TripNo=0;PassengerCount=0;}
        void Trip(int PC=20) {TripNo++;PassengerCount+=PC; }
        void status Show ()
        {cout<<Mno<<":"<<TripNO<<":"<<PassengerCount<<endl:}
    };
    void main ()
    {
        METRO M(5), T;
        M. Trip () ;
        M. StatusShow() ;
        T. StatusShow() ;
        M. Status Show () ;
    }
```

```
(e) Find the output of the following program: 2
    #include <iostream.h>
    #include <ctype.h>
    typedef char str80 [80] ;
    void main ( )
    {
        char *Notes ;
        str80 str="vR2GooD";
        int L=6;
        Notes=Str;
        while (L>=3){
             Str[L]=(isupper(Str[L])?tolower(Str[L]):
             toupper(Str[L]));
             cout<<Notes<<endl;
             L--;Notes++;
         }
    }
(f) Observe the following program and find out, which output(s} out if (i) to
    (iv) will not be expected from the program? What will be the minimum and the
    maximum value assigned to the variable Chance? 2
    #include <iostream.h>
    #include <stdlib.h>
    void main ( )
```
randomize( ) ;

{

```
int Arr []= {9, 6}, N;
             int Chance=random(2) + 10;
             for (int C=0; C<2; C++){
                 N=random (2);
                 cout<<Arr [N] + Chance<<"#";
             }
        }
        (i) 9#6#
        (ii) 19#17#
        (iii) 19#16#
        (iv) 20#16#
2 (a) What is the difference between the members in private visibility mode and the
        members in protected visibility mode inside a class? Also, give a suitable C++
        code to illustrate both. 2
    (b) Answer the questions (i) and (ii) after going through the following class 2
        class Travel
         {
             int PlaceCode; char Place[20] ; float Charges;
        public:
             Travel () //Function 1{
             PlaceCode=l;strcpy (Place, "DELHJ:") ; Charges = 1000;
             }
             void TravelPlan (float C) //Function 2
             {
```

```
cout<<PlaceCode<<":"<<Place«":"<<Charges<<endl;
    }
    ~Travel ( ) //Function 3{
         Cout<<"Travel Plan Cancelled"<<endl;
    }
    Travel (int PC, char P[], float C)//Function 4
    {
         PlaceCode=PC;strcpy(Place,P); Charges=C;
    }
} ;
(i) In Object Oriented Programming, what are Function 1 and Function 4
    combined together referred as?
(ii) In Object Oriented Programming, which concept is illustrated by
    Function 3? When is this function calledlinvoked?
```
(c) Define a class RESTRA in C++ with following description : 4

Private Members

- FoodCode of type int
- $\bullet$  Food of type string
- $\bullet$  FType of type string
- Sticker of type string
- A member function GetSticker () to assign the following value for Sticker as per the given FType:

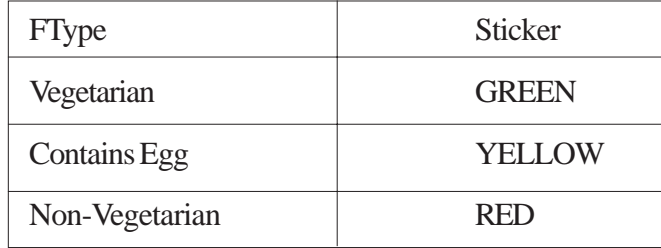

Public Members

- A function GetFood () to allow user to enter values for FoodCode. Food, FType and call function GetSticker() to assign Sticker.
- A function ShowFood() to allow user to view the content of all the data members.
- (d) Answer the questions (i) to (iv) based on the following: 4

```
class COMPANY
{
    char Location[20] ;
    double Budget, Income ;
protected:
    void Accounts () ;
public:
    COMPANY () ;
    void Register();
    void Show() ;
} ;
class FACTORY:public COMPANY
{
    char Location[20] ;
    int Workers;
protected:
    double Salary ;
    void Computer() ;
public:
    FACTORY () ;
```

```
void Enter () ;
                void Show() ;
           } ;
           class SHOP:private COMPANY
           {
                char Location[20] ;
                float Area;
                double Sale;
           public:
                SHOP () ;
                void Input( ) ;
                void Output ( ) ;
           } ;
           (i) Name the type of inheritance illustrated in the above C++code.
           (ii) Write the name of data members, which are accessible from member
                functions of class SHOP.
           (iii) Write the names of all the member functions, which are accessible from
                objects belonging to class FACTORY.
           (iv) Write the names of all the members, which are accessible from objects
                of class SHOP
3. (a) Write a function SWAP2BEST (int ARR[], int Size) in C++ to modify the
           content of the array in such a way that the elements, which are multiples of 10
           swap with the value present in the very next position in the array. 3
           For example:
           If the content of array ARR is
           90, 56, 45, 20, 34, 54
           The content of array ARR should become
           56, 90, 45, 34, 20, 54
```

```
342
```
- (b) An array T[20][10] is stored in the memory along the column with each of the elements occupying 2 bytes. Find out the memory location of T[10][5], if the element T[2][9] is stored at the location 7600. 3
- (c) Write a function in C++ to perform Insert operation in a static circular Queue containing Book's information (represented with the help of any array of structure BOOK) 4

```
struct BOOK
{
   long Accno; //Book Accession Number
   char Title [20] //Book Title
};
```
(d) Write a function ALTERNATE (int A[][3], int N, int M) in C++ to display all alternate elements from two-dimensional array A (staring from A [0] [0]). 1

For example:

If the array is containing:

23 54 76 37 19 28 62 13 19 The output will be

23 76 19 62 19

(e) Evaluate the following POSTFIX notation. Show status of Stack after every step of evaluation (i.e. after each operator): 2

True, False, NOT, AND, False, True, OR, AND

4 (a) Observe the program segment given below carefully and the questions that follow: 1

class Stock

```
{
    int I:no, Qty ; char I:tem [20];
public:
```
**343**

```
void Enter() {cin>>I:no;qets(I:tem); cin>>Qty;}void issue(int Q) \{Qty+=0; \}void Purchase(int Q) \{Q = Q; \}int GetIno () {return Ino;}
};
void PurchaseItem(int Pino,int PQty)
{
fstream File;
File.open("STOCK.DAT", ios::binary|ios: :in|ios: :out);
Stock S;
int Success=O;
while (Success==O && File.read((char*)&S,sizeof(S)))
{
    if (Pino==S. GetIno())
    {
    S.PurchaSe(PQ) ;
                _________________ // Statement 1
                             _________________ // Statement 2
    Success++;
    }
}
}
if (Success=l)
    Cout<<"Purchase Updated"<<endl;
else
    Cout<<''Wronq I:tem No"<<endl;
File.close() ;
}
```
- (i) Write statement 1 to position the file pointer to the appropriate place so that the data ucdation is done for the reauired item. (ii) Write statement 2 to perform the write operation so that the updation is done in the binary file. (b) Write a function in C++ to read the content of a text file "DELHI.TXT' and display all those lines on screen, which are either starting with 'D' or starting with 'M' 2 (c) Write a function in C++ to search for the details (Phone no and Calls) of those Phones, which have more than 800 calls from a binary file "phones.dat" Assuming that this binary file contains records/objects of class Phone, which is defined below. 3 class Phone { char Phoneno [10] ; int Calls ; public: void Get 0 {gets (Phoneno) ; cin>>ealls;) void Bi11ing() {cout<<Phoneno<<"#"<<Ca11s«end1:} int GetCa11s () {return Ca11s;} } ;
- 

5 (a) Give a suitable example of a table with sample data and illustrate Primary and Alternate Keys in it. 2

> Consider the following tables CARDEN and CUSTOMER and answer (b) and (c) parts of this question:

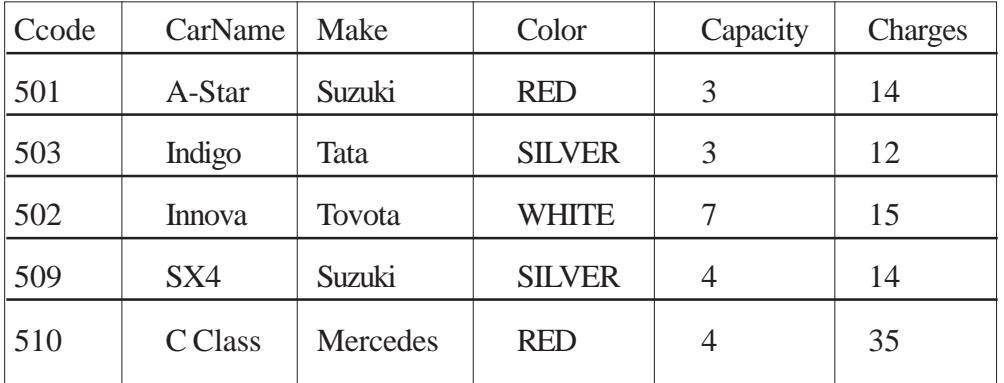

#### **Table: CARDEN**

#### **Table: CUSTOMER**

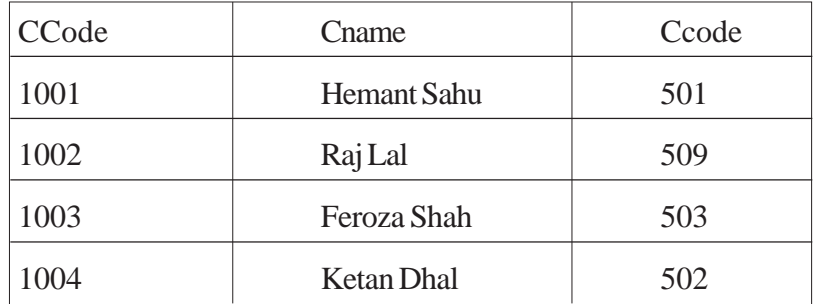

# (b) Write SQL commands for the following statements: 4 (i) To display the names of all silver colored Cars. (ii) To display name of car, make and capacity of cars in descending order of their sitting capacity. (iii) To display the highest charges at which a vehicle can be hired from CARDEN. (iv) To display the customer name and the corresponding name of the cars hired by them. (c) Give the output of the following SOL queries: 2 (i) SELECT COUNT (DISTINCT Make) FROM CARDEN; (ii) SELECT MAX (Charges), MIN (Charges) FROM CARDEN; (iii) SELECT COUNT (\*), Make FROM CARDEN; (iv) SELECT CarName FROM CARDEN WHE~ Capacity = 4; 6. (a) Verify the following using truth table: 2 (i)  $X, X' = 0$  $(ii)$   $X+1=1$ (b) Write the equivalent Boolean expression for the following Logic Circuit: 2

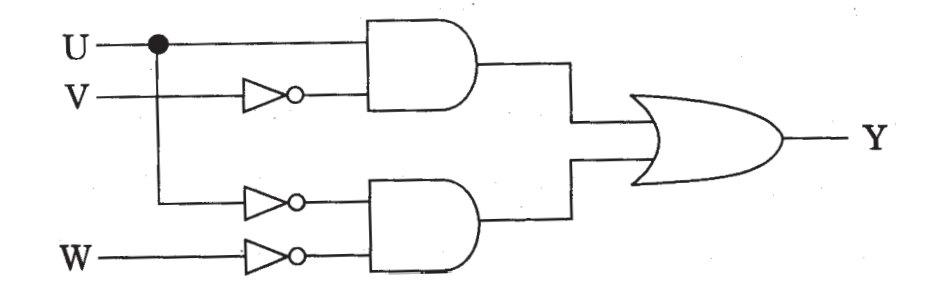

**346**

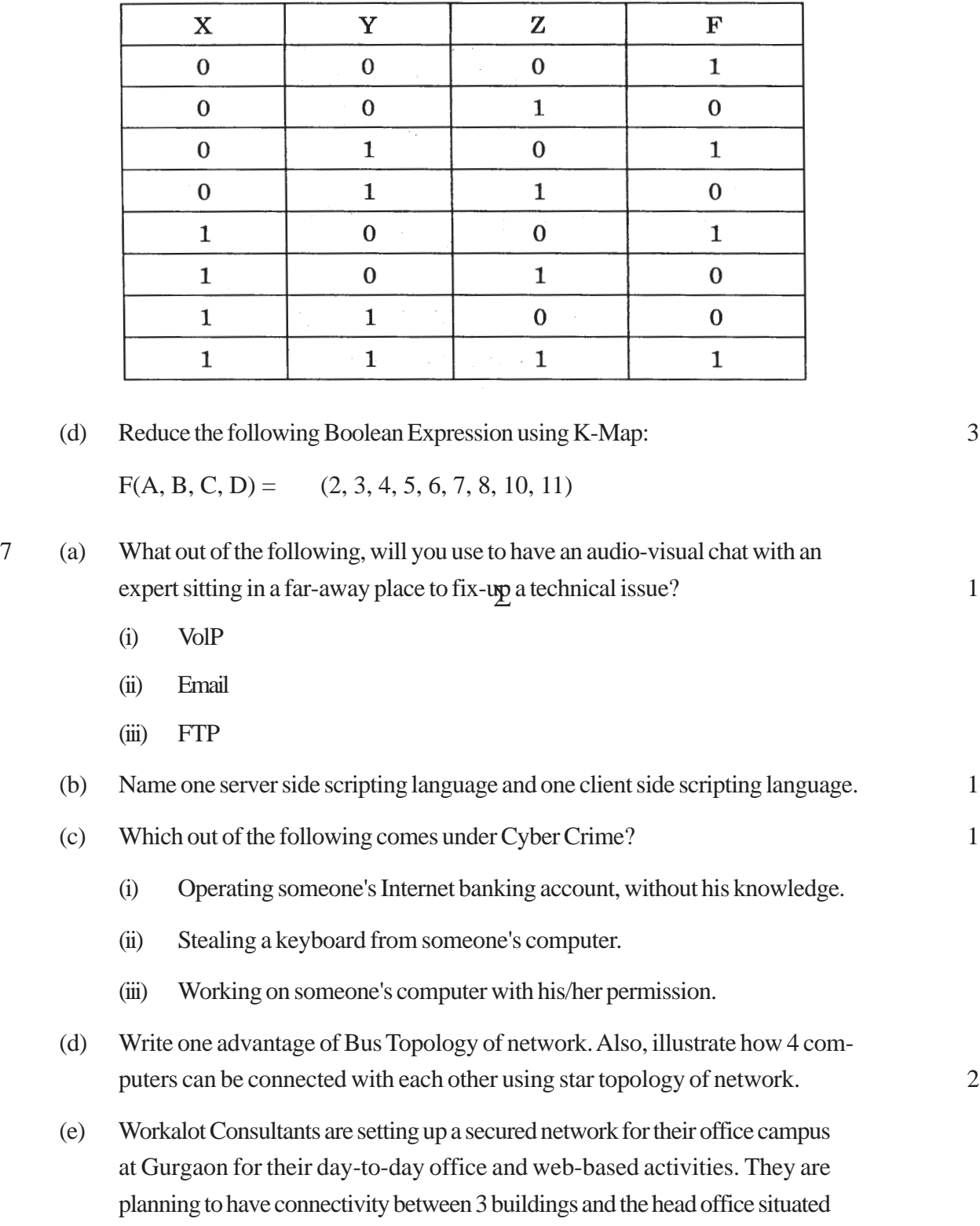

(c) Write the SOP form of a Boolean function F, which is represented in a truth table as follows: 1 in Mumbai Answer the questions (i) to (iv) after going through the building positions in the campus and other details, which are given below: 3

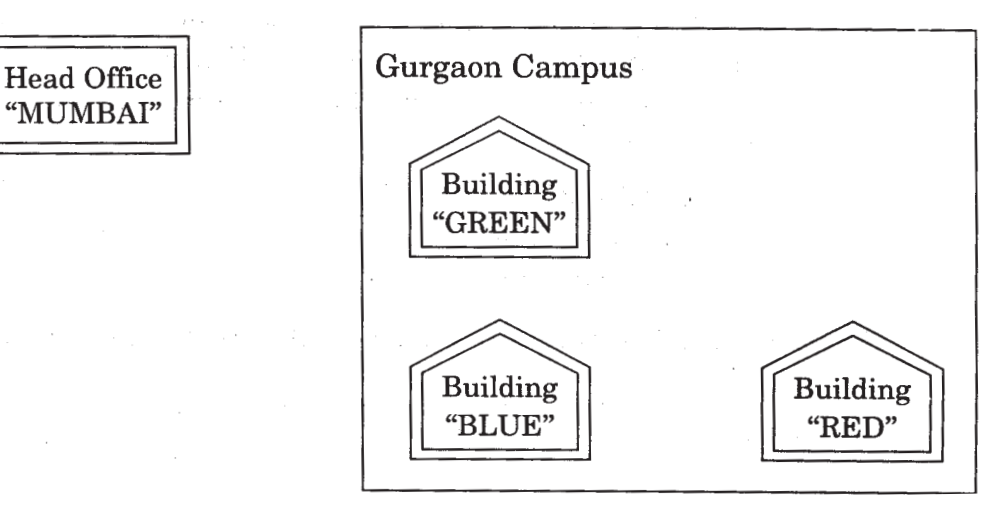

#### Distances between various buildings

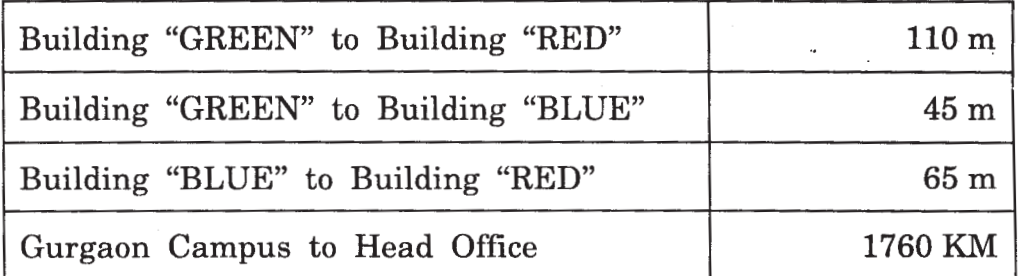

#### **Number of Computers**

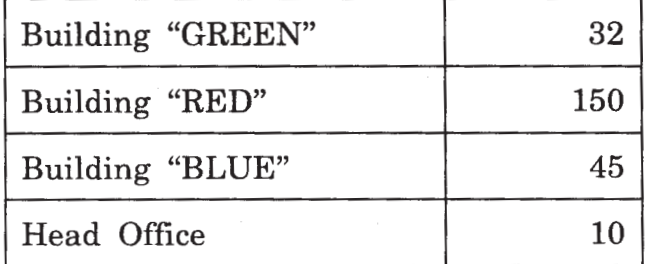

- (i) Suggest the most suitable place (Le. building) to house the server of this organization. Also give a reason to justify your location.
- (ii) Suggest a cable layout of connections between the buildings inside the campus.
- (iii) Suggest the placement of the following devices with justification:
	- (1) Switch
	- (2) Repeater
- (iv) The organization is planning to provide a high speed link with its head office situated in the MUMBAI using a wired connection. Which of the following cable will be most suitable for this job?
	- (i) Optical Fibre
	- (ii) Co-axial Cable
- (iii) Ethernet Cable (f) Give one suitable example of each URL and Domain Name 1
- (g) Name two Proprietary softwares along with their application. 1

# **Marking Scheme — Computer Science**

### *General Instructions :*

- Marking scheme is the final document for all references with regard to evaluation and cannot be altered under any circumstances
- The answers given in the marking scheme are SUGGESTIVE. Examiners are requested to award marks for all alternative correct Solutions/Answers conveying the similar meaning
- All programming questions have to be answered with respect to  $C++$  Language only
- In C++, ignore case sensitivity for identifiers (Variable/F unctions/Structures/Class Names)
- In SOL related questions both ways of text/character entries should be acceptable for Example: "DIVY An and 'divya' both are correct.
- In SOL related questions all date entries should be acceptable for Example: 'VYYY-MM-DD', 'DD-Mon-VYYY', "DD/MMIYY", 'DD/MMIYY', "MM/DDlYY", 'MM/DDIYY' and {MM/DDIYY} are correct.
- In SQL related questions semicolon should be ignored for terminating the SOL statements.
- In SQL related questions, ignore case sensitivity.
- In SQL related outputs, ignore Column Headings.

# QUESTION PAPER CODE 91/1 **EXPECTED ANSWERS**

1 (a) Difference between the formal parameters and actual parameters. Also, give a suitable C++ code to illustrate both. 2

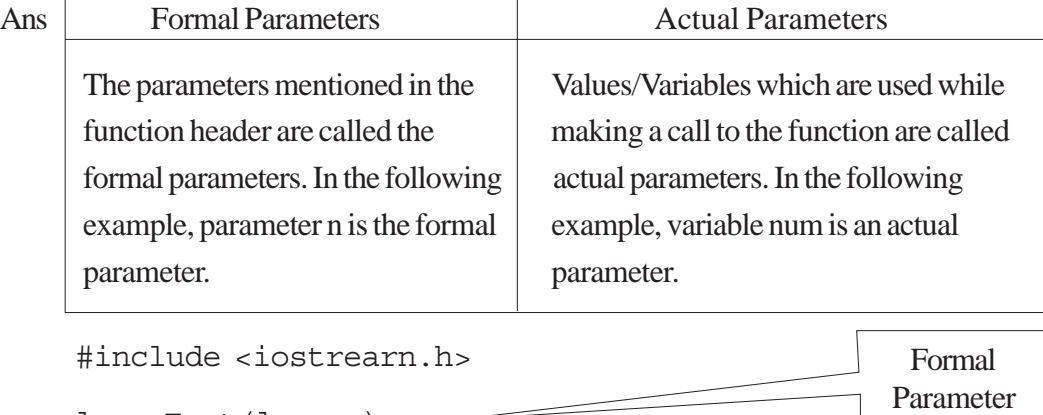

long Fact(long n)

```
{
      long f=l;
      for(int i=1; i<=n; i++)f * = i:
      return f;
}
void main () {
      long num;
      cout<<"Enter a number:";
      cin>>num;
      \text{cout} \leq n \leq \text{''}! = \text{''} \leq \text{Fact(num)},
}
                                                                          Actual
                                                                        Parameter
```
*(½ Mark for each correct explanation of Formal Parameter and Actual Parameter)*

*(½ Mark for each correct example of Formal Parameter and Actual parameter)*

**OR**

*(2 Marks for correct example(s) demonstrating the meaning of / difference between Formal and Actual Parameter)*

**OR**

*(Only 1 Mark to be awarded if Explanation without supporting examples)*

(b) Which C++header file(s) are essentially required to be included to run/execute the following C++ source code(Note: Do not include any header file, which is/are not required) :

```
{
char STRING[]="SomeThing";
cout<<"Balance Characters:"<<160-strlen(STRING)<<endl;
}
```
Ans iostream.h/iomanip.h

string.h

*(½ Mark for writing each correct header file)*

*NOTE: Marks should not be deducted for mentioning extra header files in. addition to the ones mentioned above*

```
(c) Rewrite the following program after removing the syntactical errors (if any).
    Underline each correction. 2
```

```
#include<iostream.h>
class BOOK
{
    long BId,Qty;
Public:
    void Purchase() {cin>>BId>>Qty;}
    void Sale
    {
         cout<<setw(5)<<BId<<"Old:"<<Qty<<endl;
        cout<<"New: "<<--Qty<<endl;
}
};
void main ()
{
    BOOK B;
    B.Purchase() ;
    Sale ();
    B. Sale ()
}
```

```
Ans #include<iostream.h>
     class BOOK
     {
          long BId,Qty;
     Public:
    public:
         void Purchase() {cin>>BId>>Qty;}
         void Sale Sale()
          {
               cout<<setw(5)<<BID<<"Old:"<<Qty<<end;
               cout<<"New:"<<--Qty<<end;
     };
    void main ()
     {
         BOOK B;
         B. Purchase () ;
          Sale () ;
         B. Sale () ;
     }
    (½ Mark for each of any four corrections out of five corrections shown above)
                                        Either the statement removed or header
                                        file included as #include<iomanip_h>
                                           Either the statement removed or
                                           replaced with B. Sale ( )
```

```
OR
```
*(1 Mark for only identifying any four errors) NOTE: Marks should not be deducted for mentioning any other error/correction*

(d) Find the output of the following program: 3

# include<iostream.h>

class TRAIN

```
{
    int Tno, TripNo, PersonCounti
public:
    TRAIN(int Tmno=l) {Tno=Tmno;TripNo=O;PersonCount=O;}
    void Trip(int TC=100) {TripNo++; PersonCount+=TC; }
voidShow(){cout<<Tno<<":"<<TripNo<<":"<<PersonCount<<endl;}
};
void main ( )
{
    TRAIN T(10), N;
    N. Trip ();
    T . Show ();
    T.Trip(70);
    N.Trip(40);
    N. Show ();
    T. Show ();
}
```
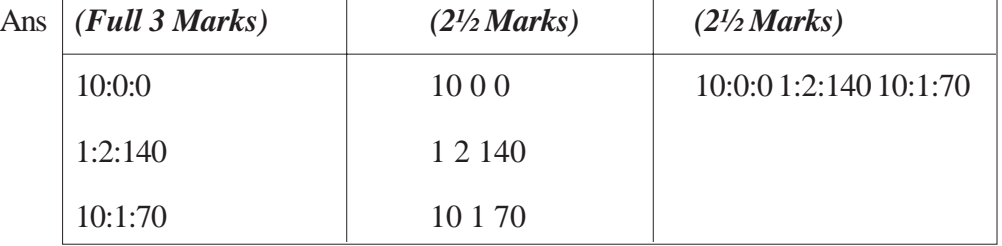

*(1 Mark for each correct line of output)*

*OR*

*(½ Mark to be awarded for writing only two of the correct values in each line) NOTE:*

*Deduct ½ Mark for not writing any/all: and/or for not considering end / at proper places*

(e) Find the output of the following program: 2

```
#include<iostream.h>
#include<ctype.h>
typedef char Txt80[80];
void main ( )
{
    Char *PTexti
    Txt80 Txt="Ur2GReAt";
    int N=6;
    PText=Txt;
    while (N>=3)
    {
    Txt[N]=(isupper(Txt[N])?tolower (Txt [N]:toupper(Txt[N]));
    cout<<PText<<endl;
    N--;PText++;
    }
}
```
Ans Option 1:

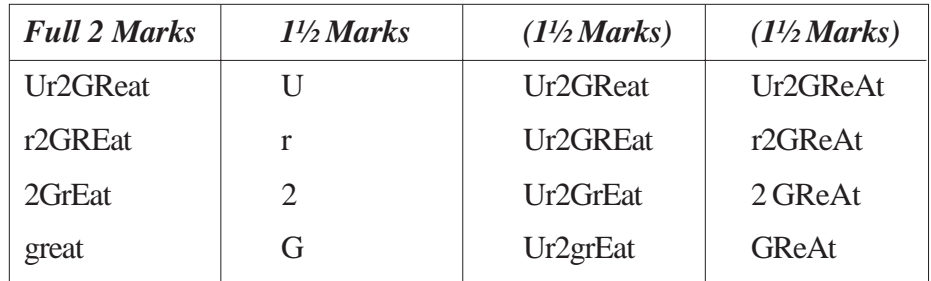

OR

Option 2:

NO OUTPUT

AND/OR

Option 3:

INCORRECT SYNTAX FOR char \*PText AND/OR

INCORRECT SYNTAX FOR tolower(Txt[N])

*(½ Mark for each correct line of Output for Option 1)*

*OR*

*(2 Marks for writing either of Option 2/3 Or any equivalent answer conveying same meaning as Option 2/3)*

(f) Observe the following program and find out, which output(s) out of (i) to (iv) will not expected from the program? What will be the minimum and the maximum value assigned to the variable Chance? 2

```
#include <iostream.h>
#include <stdlib.h> void main ( )
{
    randomize ()
    int Game [ ] = {10, 16} , P;int Turn=random(2)+5;
    for(int T=0; T <= 2; T ++)
    {
    P=random (2);
    Cout<<Game[P]+ Turn<<"*";
    }
}
(i) 15 # 22 #
(ii) 22 # 16 #
(iii) 16 # 21 #
(iv) 21 # 22 #
```
### Ans Option 1:

None of the outputs are correct

Variable named Chance does not exist in the program, hence no minimum and maximum values for it.

OR

Option 2:

Error in question

OR

Option 3: (Assuming

Cout<<Game[P]+ Turn<<"#"; in place of cout<<Game[P]+ Turn<<"\*";)

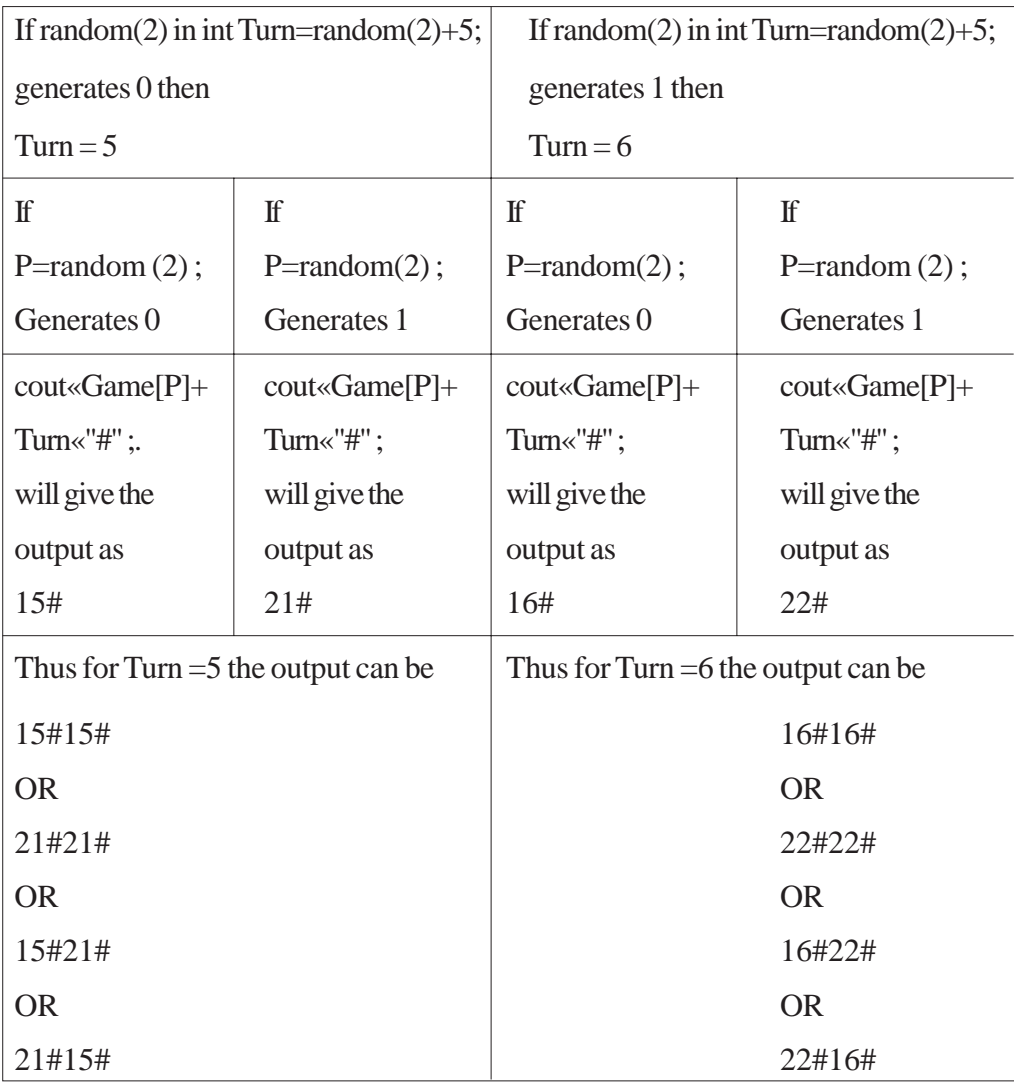

Since out of the above possible outputs only option (ii) is correct, hence

The outputs not expected from the program are (i) (iii) and (iv)

*(Full 2 Marks for any of the above Options)*

*NOTE:*

#### *No marks for any other answer.*

2. (a) What is the difference between the members in private visibility mode and the members in public visibility mode inside a class? Also, give a suitable C++ code to illustrate both. 2

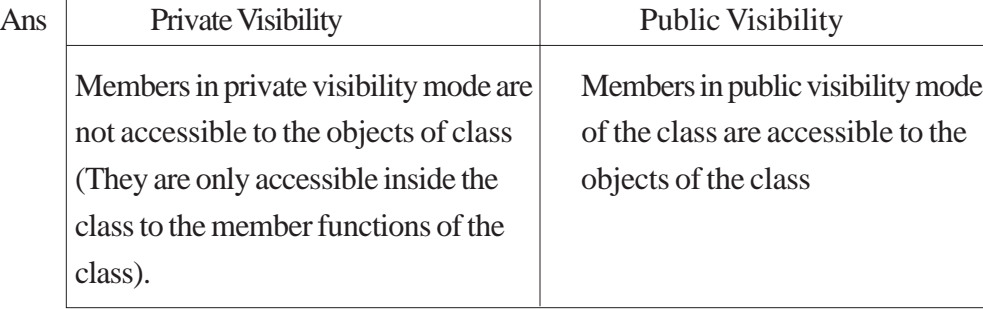

```
#include <iostream.h>
```

```
#include<stdio.h>
```

```
const int Max=20;
```

```
class Hospital
```

```
int Pno,Wardno;
```
char Name [20] ;

Members in Private Visibilty Mode, accessible only to the member functions of same class

```
public:
```
{

```
void Register() {cin>>Pno; gets(Neme);cin>>Wardno;}
    void ShowStatus(){ cout<<Pno<<Name<<Wardno<<endl;}
} ;
void main ( )
{
```
```
Hospital Pl, P2;
P1.Register() ; P2.Register();
Pl.Showstatus(); P2.Showstatus();
cin>>Pl.Wardno; //NOT ACCESSIBLE as Wardno a a private member
cin>>P2.Pno; //NOT ACCESSIBLE as Pno is is a private member
}
                                        Public members can be
                                        accessed by Objects of the
                                        class from outside the class
```
**(1 Mark for correct explanation OR example illustrating non accessibility of Private member(s) anywhere except within member function(s) of same class)**

**(1 Mark for correct explanation OR example illustrating accessibility of Public member(s) to the object(s) of the class and/or inside derived class member function(s))**

**OR**

**(2 marks to be awarded if private and public visibility are explained in terms of Inheritance with suitable example)**

```
(b) Answer the questions(i) and (ii) after going through the following class: 2
```

```
class Tour
{
   int LocationCode;char Location[20];float Charges;
public:
   Tour() //Function 1
    {
       LocationCode=l; strcpy(Location, "PURI"); Charges=1200;
   }
   void TourPlain(float C) //Function 2
    {
       cout<<PlaceCode«": "<<Place<<": "«Charges<<endl;
```

```
Charge+=100;
```

```
}
          Tour(int LC, char L[], float C) \{ //Function 3
               LocationCode-LC; strcpy (Location,L); Charges=C;
          }
          ~\simTour ( ) ~/ / Function 4
          {
               cout<<"Tour Plan Cancelled"<<endl;
          }
     } ;
(i) In Object Oriented Programming, what are Function 1 and Function 3
     combined together referred as?
Ans. (i) Polymorphism
               OR
          Constructor Overloading
               OR
          Overloaded Constructor
               OR
          Function Overloading
               OR
          Overloaded Functions
               OR
          Default Constructor and Parameterized Constructor
          (1 Mark for writing the feature name correctly)
          NOTE: ½ mark for writing only constructor(s)
     (ii) In Object Oriented Programming, which concept is illustrated by
          Function 4? When is this function called/invoked?
```
Ans. (ii) Destructor. It is called/invoked, when an object of the class goes out of scope.

*(½ Mark for writing the correct concept name)*

*(½ Mark for writing correct invocation)*

*NOTE: 1 Mark to be given if only the correct invocation is written*

(c) Define a class SUPPLY in C++ with following description: 4

Private Members

- $\bullet$  Code of type int
- Food Name of type string
- $\bullet$  Sticker of type string
- Food Type of type string
- A member function Get Type ( ) to assign the following values for

Food Type as per the given Sticker:

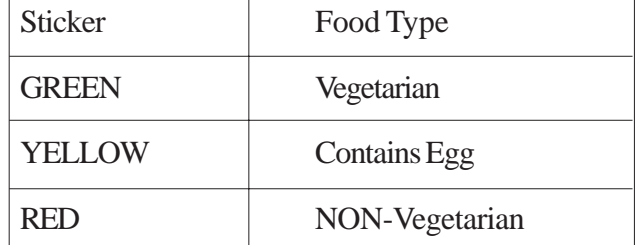

Public Members

- A function Foodln () to allow user to enter values for Code, FoodName, Sticker and call function Get Type ( ) to assign respective FoodType.
- $\bullet$  A function FoodOut ( ) to allow user to view the content of all the data members.

```
Ans class SUPPLY
    {
        int Code;
        char FoodName [20] ;
        char Sticker [10] ;
```

```
char FoodType[20];
    void GetType();
public:
    void FoodIn() ;
    void FoodOut() ;
} ;
void SUPPLY::GetType()
{
    if (strcmp (Sticker,"GREEN")==0)
        strcpy(FoodType, "Vegeterian");
    else
    if (strcmp (Sticker, "YELLOW") =0)
        strcpy(FoodType, "Contains Egg") ;
    else
    if (strcmp(Sticker,"RED")==0)
         strcpy(FoodType, "Non-Vegeterian");
}
void SUPPLY::FoodIn()
{
    cin>>Code;
    gets (FoodName) ;
    gets (Sticker) ;
    GetType() ;
}
void SUPPLY:: FoodOut()
{
    cout<<Code<<FoodName<<Sticker<<FoodType<<endl;
}
```
*(½ Mark for correct syntax for class header)*

*(½ Mark for correct declaration of data members)*

*(1 Mark for correct definition of GetType())*

*(1 Mark for correct definition of Food/nO with proper invocation of GetType() function)*

*(1 Mark for correct definition of FoodOut())*

*NOTE:*

z *½ Mark to be deducted if GetType() is not invoked properly inside Food/n() function*

• *No marks to be deducted if member function definitions are written inside the class*

(d) Answer the questions (i) to (iv) based on the following:

```
class ORGANIZATION
(
    char Address[20];
    double Budge, Income;
protected:
    void Computet();
public:
    ORGANIZATION();
    void Get();
    void Show();
} ;
    class WORKAREA: Public ORGANIZATION
{
    char Address[20];
    int Staff;
```

```
protected:
    double Pay;
    void Calculate();
public:
    WORKAREA () ;
    void Enter() ;
    void Display() ;
} ;
class SHOWROOM: Private ORGANIZATION
{
    char Address [20];
    void Enter() ;
    void Show() ;
} ;
(i) Name the type of inheritance illustrated in the above C++code.
```

```
Ans Option 1:
```
Hierarchical Inheritance

OR

Option 2:

Single Level Inheritance

OR

Option 3:

Incorrect access specifier Public and Private used while inheriting

### *(1 Mark for writing any of the Options or writing any equivalent answer for Option 3 conveying same meaning).*

(ii) Write the names of all the data members, which are accessible from member functions of class SHOWROOM

Ans Option 1:

Address, Area, Sale

Option 2:

Incorrect access specifier Private used while inheriting

(1 Mark for writing any of the Options or writing any equivalent answer for Option2 conveying same meaning)

OR

 $(\frac{1}{2}$  Mark for writing any two correct data members for Option 1),

- (iii) Write the names of all the member functions, which are accessible from objects belonging to class WORKAREA.
- Ans Option 1:

Enter ( ), Display ( ), Get ( ), Show ( )

Option 2:

Incorrect access specifier Public used while inheriting

*(1 Mark for writing any of the Options or writing any equivalent answer for Option 2 conveying same meaning)*

*OR*

- *(½ Mark for writing any two correct member functions for Option 1)*
- (iv) Write the name of all the members, which are accessible from objects of Class SHOWROOM.
- Ans Option 1:

Enter (), Show ()

Option 2:

Incorrect access specifier Private used while inheriting

*(1 Mark for writing any of the Options or writing any equivalent answer for Option 2 conveying same meaning)*

**OR**

### *(½ Mark for writing anyone correct member function for Option 1)*

3. (a) Write a function SWAP2CHANGE (int  $p \mid \cdot$ , int N) in C++ to modify the content of the array in such a way that the elements, which are multiples of 10 swap with the value present in the very next position in the array.  $3^{\circ}$ 

For Example:

If the content of array P IS

```
91, 50, 54, 22, 30, 54
    The content of array P should become
    91,54,50,22,54,30
Ans void SWAP2CHANGE (int p[], int N)
     {
         for (int i = 0; i < N-l; i + + )
         {
              if(p[i]%10==0)
              {
                   int T = p[i];
                   p[i] = p[i+1];
                   p[i+1] = T;i++; //Ignore if not written
              }
         }
```

```
(½ Mark for correct loop)
```
*(1 Mark for checking array elements which are multiples of 10) (1½ Mark for swapping the element with value in the next position)* NOTE:

Marks not to be deducted for running the loop till i<N instead of i<N-1

Marks not to be deducted for not incrementing i inside the body of the if construct

(b) An array 5[10] [30] is stored in the memory along the column with each of its element occupying 2 bytes. Find out the memory location of 5[5][10], if element 5[2][15] is stored at the location 8200. 3

```
Ans Option 1:
```

```
Assuming LBR=LBC=O
W=2 bytes, Number of Rows(M)=10, Number of Columns(N)=30
```

```
LOC(S[I] [J]) = B + (I + J*M) *W
LOC (S [2] [15]) = B + (2+15*10) * 28200 = B + (152*2)B = 8200 - 304B = 7896LOC (S [5] [10]) = 7896 + (5+10*10) * 2= 7896 + (105*2)= 7896 + 210= 8106Option 2:
Assuming LBR = 2, LBC = 15 and B = 8200W=2 bytes, Number of Rows(M)=10, Number of Columns(N)=30LOC (S [I] [J]) = B + ((I-LBR) + (J-LBC) *M) *W
LOC(S[5] [10]) = 8200 + ((5-2) + (10-15)*10)*2
= 8200 + (3 + (-5) * 10) * 2= 8200 + (3 + (-50)) * 2= 8200 + (3 - 50) * 2= 8200 + (-47) * 2= 8200 - 94= 8106
Option 3:
Assuming LBR=LBC=l
W=2 bytes, Number of Rows(M)=10, Number of Columns(N)=30
LOC(S[I] [J]) = B +((I-LBR) + (J-LBC)*M)*W
LOC (S [2] [15]) = B + ((2-1) + (15-1) *10) * 2
8200 = B + (141*2)
```

```
B = 8200 - 282B = 7918
LOC (S [5] [10]) = 7914 + ((5-1) + (10-1) *10) * 2
= 7914 + (94*2)= 7918 + 188= 8106
```
*(1 Mark for writing correct formula (for column major) OR substituting formula with correct values for calculating Address)*

*(1 Mark for correct calculation)*

*(1 marks for writing correct address)*

*NOTE:*

- $\bullet$ *1 Mark to be awarded for writing only the correct answer (i.e. 8106)*
- $\bullet$  *2 Marks to be awarded if the formula and/or substitution is correct and total number of rows is considered as 11*
- $\bullet$  *Do not deduct any marks, if the formula/substitution is represented in any other equivalent form*
- (c) Write a function in C++ to perform Insert operation on a dynamic Queue containing DVD'S information (represented with the lelp of an array of structure DVD). 4

```
struct DVD
    {
    long No; //DVD Nunber
    char Title[20]; //DVD Title DVD *Link;
    } ;
Ans: class Queue
    {
        DVD *Front, *Rear;
```

```
public:
    Queue ( )
    {
        Front = NULL;Rear = NULL;}
    void Insert() ;
    void Remove() ;
    void Display() ;
    ~Queue() ;
} ;
void Queue::Insert()
{
    DVD * T = new DVD;Cin>>T->No;
    gets (T->Title) ; //OR cin.getline(T->Title,20);
    T->Link = NULL;
    if (Rear=NULL)
    {
        Front = T;
        Rear = T;}
else
{
    Rear->Link = T;
    Rear = T;
```
} } *OR Code for array implemented queue will also be acceptable OR Code for dynamic array created in heap for a queue will be acceptable (1 Mark for creating a new DVD dynamically) (½ Mark for assigning NULL to Link of new DVD) (½ Mark for checking Rear as NULL. (½ Mark for assigning Rear and Fro'1t as Temp) (1 Mark for linking the Rearmost NODE to the new NODE) (½ Mark for making the new NODE as the Rearmost NODE)* (d) Write a function SKIPEACH (int H[] [3], int C, int R) in C++ to display all alternate elements from two - dimensional array H (starting from H [0] [0]). 2

For example:

If the array is containing:

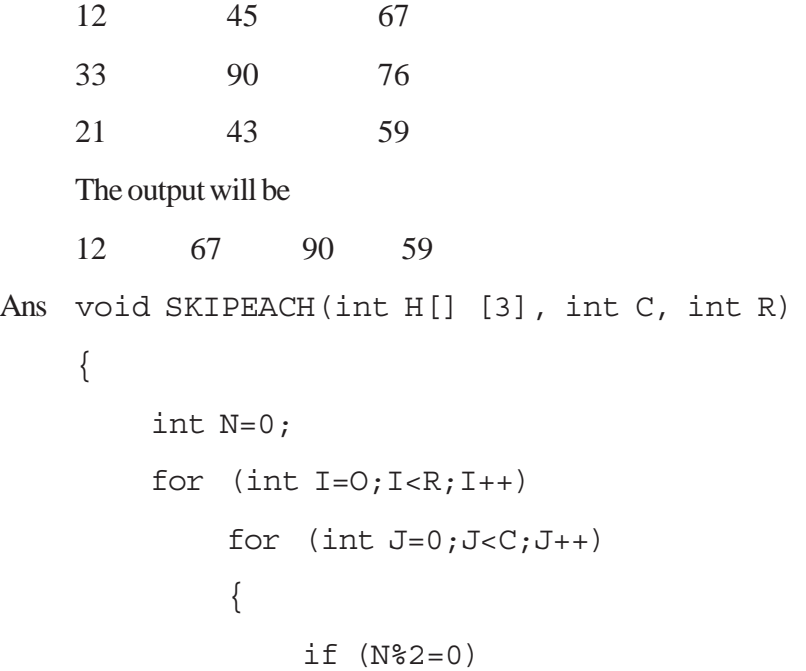

```
Cout << H[I] [J] \ll " ";
              N++;}
}
OR
void SKIPEACH(int H[1 [3], int C, int R)
{
    int *P=&H [0] [0];
    for (int I=0; I < C*R; I += 2){
         Cout<<*P<<" ";
         P+=2;}
}
```
**Any other equivalent correct answer acceptable** *(1 Mark for writing correct loops starting for location [0][0]) (½ Mark for logic of checking alternate elements) (½ Mark for displaying the alternate elements)*

(e) Evaluate the following POSTFIX notation. Show status of Stack after every step of evaluation (i.e after each operation.)

False, NOT, True, AND, True, False, OR, AND

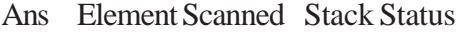

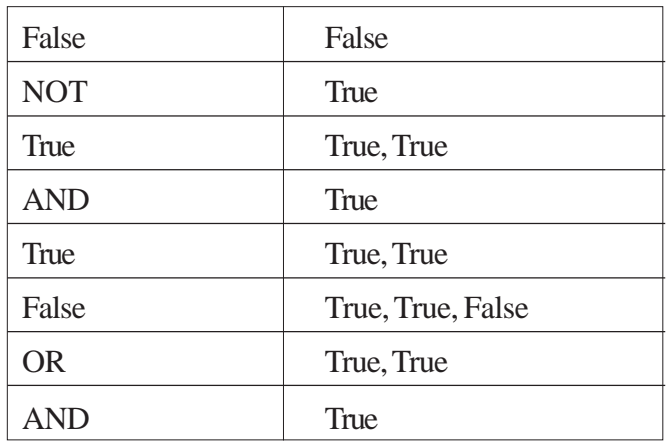

**Final Answer: True**

*(½ Mark for evaluating till NOT operator) (½ Mark for evaluating till the next AND operator) (½ Mark for evaluating till the next OR operator) (½ Mark for evaluating till the fast AND Operator and Final Answer) NOTE: (1 Mark for only writing the final answer as True without showing the Stack Status)* 4 (a) Observe the program segment given below carefully and the questions that follow: 1 class Inventory { int Ano, Qty; char Article [20] ; public: void Input() {cin>>Ano; gets (Article) :cin>>Qty:} void Issue(int  $Q$ )  $\{Qty+=Q; \}$ void procure(int  $Q$ )  $\{Qty = Q_i\}$ int GetAno() {return Ano;} } ; void ProcureArticle (int TAno, int TQty) { fstream File; File. open ("STOCK, DAT", ios::binary|ios::in|ios::out); Inventory I; int Found =0; while (Found ==0 && File.read«char\*)  $&I$ , sizeof(I))) { if  $(TAno == S. GetAno())$ 

```
{
                    I. Procure (TQty) ;
                                                  // Statement 1
                                                  ____________ // Statement 2
                    Found ++;}
          }
          if (Found == 1)cout<<"Procurement Updated"<<endl;
          else
               cout<<"Wrong Article No<<endl.;
          File.close() :
     }
     (i) Write statement 1 to position the file pointer to the appropriate place,
          so that the data updation is done for the required Article.
Ans Option 1:
     File.seekp(File.tellg() -.sizeof(Inventory)) ;
     OR
     File.seekp(-sizeof(Inventory), ios: :cur));
     OR
     File.seekp(File.tellq() - sizeof(I));
     Option 2:
     Incorrect use of object S to invoke GetAno ( )
     (½ Mark for writing any of the above Options or writing an answer
     conveying same meaning as Option 2)
     NOTE:
     seekp( ) and seekg( ) may be used interchangeably for Option 1
     tellp( ) and tellg( ) may be used interchangeably for Option 1
```
(ii) Write statement 2 to perform the write operation so that the updation is done in the binary file.

```
Ans Option 1:
```

```
File.write((char*)&I,sizeof(I));
```
OR

```
File.write((char*)&I,sizeof(Inventory));'
```
Option 2:

Incorrect use of object S to invoke GetAno ( )

## *(½ Mark for writing any of the above Options or writing an answer conveying same meaning as Option 2)* .

(b) Write a function in C++ to read the content of a text file "PLACES.TXT" and display all those lines on screen, which are either starting with 'P' or starting with 'S'.

```
Ans void DispPorS ( )
    {
         ifstream File ("PLACES.TXT");
         char STR[80]; while(File.getline(STR,80))
         {
             if(STR[0] == 'P' | STR[0] == 'S')cout<<STR<<endl;
         }
        File.close(); //Ignore
    }
    OR
```
**Any other correct function definition performing the desired operation**

*(½ Mark for opening PLACES. TXT correctly)*

*(½ Mark for reading each Line (Whichever method adopted) from the file)*

*(½ Mark for checking lines starting with 'P' or 'S') (½ Mark for displaying the lines) NOTE: Ignore case sensitivity check for 'P' or 'S'*

(c) Write a function in C++ to search for the details (Number and Calls) of those Mobile phones, which have more than 1000 calls from a binary file "mobile.dat". Assuming that this binary file contains records/objects of class Mobile, which is defined below: 3

```
class Mobile
    {
       char Number [10]; int Calls;
   public:
       void Enter() {gets (Number); cin>> Calls;}
       void Billing() { cout<< Number<<"#"<<Calls«end1; }
       int GetCalls() {return Calls;}
    } ;
Ans void Search ( )
    {
       Mobile M;
       fstream fin;
       fin. open ("mobile.dat",1 ios::binaryllios::in);
       While(fin.read((char*)&M, Sizeof(M))
       \{if(M.getCalls() > 1000)M. Billing ( ) ;
       }
       fin.close();//Ignore
    }
```
**Any other correct function definition performing the desired operation**

*(½ Mark for declaration of object using fstream/ifstream)*

*(½ Mark for opening mobile.dat correctly)*

*(½ Mark for reading record(s) from mobile.dat)*

*(½ Mark for correct formation of loop)*

*(½ Mark for checking if value returned by getCalls( ) > 1000)*

*(½ Mark for displaying the matching record)*

*NOTE:*

#### *Marks not to be deducted for the comparison as >= 1000*

- 5. (a) Give a suitable example of a table with sample data and illustrate Primary and Candidate Keys in it. 2
	- Ans A table may have more than one such attribute/group of attribute that identifies a row/tuple uniquely, all such attribute(s) are known as Candidate Keys. Out of the Candidate keys, one is selected as Primary Key,

Table: Stock

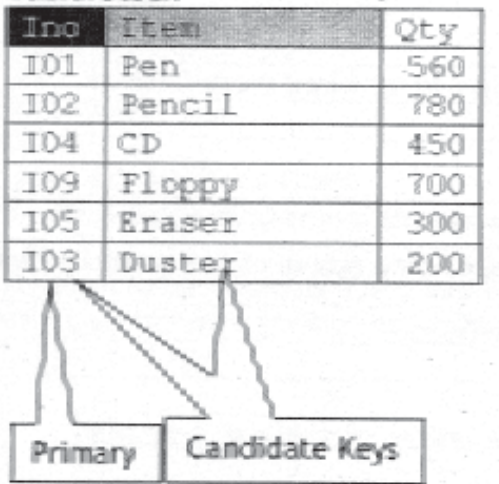

*(1 Mark for writing suitable example /correct definition of a table)*

*(½ Mark for correct illustration / definition of Candidate Keys)*

*(½ Mark for correct illustration / definition of Primary Key)*

Consider the following tables CABHUB and CUSTOMER and answer (b) and (c) parts of this question:

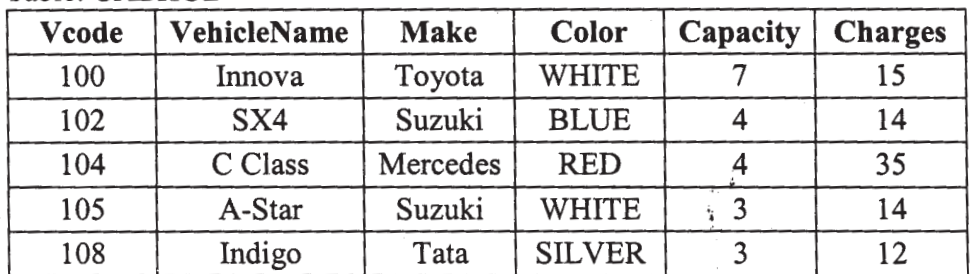

#### Table: CABHUB

Table: CUSTOMER

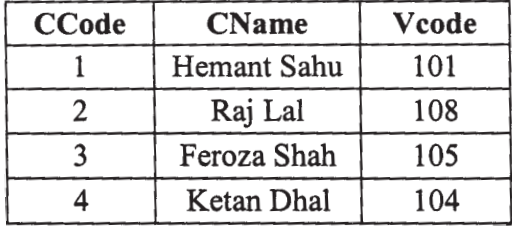

(b) Write SQL commands for the following statements: 4

(i) To display the names of all the white colored vehicles.

#### Ans. SELECT VehicleName FROM CABHUB

WHERE Color = 'WHITE';

# *(1 Mark for correct query)*

### *(½ Mark for partially correct answer)*

- (ii) To display name of vehicle, make and capacity of vehicles in ascending order of their sittirg capacity.
- Ans. SELECT vehicleName, Make, Capacity FROM CABHUB

ORDER BY Capacity;

#### *(1 Mark for correct query)*

### *(½ Mark for partially correct answer)*

(iii) To display the highest charges at which a vehicle can be hired from CABHUB.

Ans. SELECT MAX(Charges) FROM CABHUB;

*(1 Mark for correct query)*

*(½ Mark for partially correct answer)*

(iv) To display the customer name and the corresponding name of the vehicle hired by them.

Ans. SELECT CName, VehicleName FROM CUSTOMER, CABHUB WHERE CUSTOMER. Vcode = CABHUB. Vcode; OR . SELECT CUSTOMER.CName, CABHUB.VehicleName FROM CUSTOMER, CABHUB WHERE CUSTOMER. Vcode = CABHUB. Vcode; OR SELECT :Name, VehicleName FROM CUSTOMER A, CABHUB B WHERE A Vcode = B.Vcode; OR SELECT A.CName, B.VehicleName FROM CUSTOMER A, CABHUB B WHERE A.Vcode = B.Vcode;

*(1 Mark for correct query)*

*(½ Mark for partially correct answer)*

(c) Give the output of the following SQL queries:

(i) SELECT COUNT (DISTINCT Make) from CABHUB; 2

Ans. COUNT(DISTINCT Make)

4

*(½ Mark for correct output)*

(ii) SELECT MAX (Charges), MIN (Charges) FROM CABHUB;

Ans. | MAX (Chrges) | MIN (Charges) 35 12

*(½ Mark for correct output)*

(iii) SELECT count (\*), Make FROM CABHUB;

Ans. Option 1:

(Ignoring Make for display)

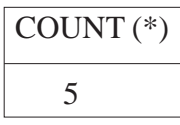

(assuming the presence of GROUP BY Make)

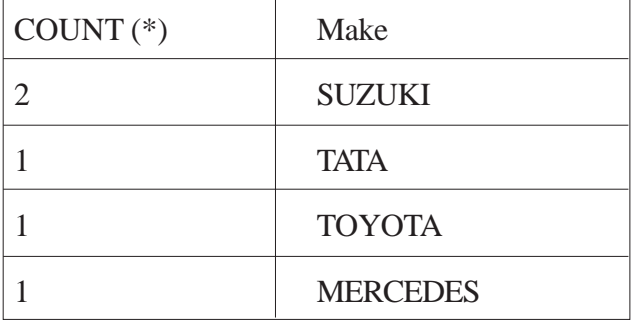

OR

No Output

OR

Incorrect Syntax/Error/Query will not run

*(½ Mark for writing any of the above or any answer conveying same meaning)*

### **OR**

*(½ Mark to be awarded if any two outputs out of (i) and (ii) are correct)*

(iv) SELECT Vehicle FROM CABHUB WHERE Capacity = 4;

Ans. (Assuming VehicieName in place of Vehicle)

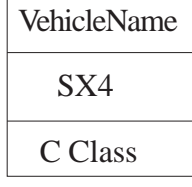

OR

No Output

OR

Incorrect Attribute Name

*(½ Mark for writing any of the above or any answer conveying same meaning)*

### *(½ Mark to be awarded if any two outputs out of (i) and (ii) are correct)*

6. (a) Verify the following using truth table: 2

 $(i) X + 0 = X$ Ans.  $x + 0$ 0 0 1 1 Verified ↑

*(1 Mark for correct verification)*

**OR**

*(½ Mark for any two correct columns)*

 $(ii)$   $X+X'=1$ 

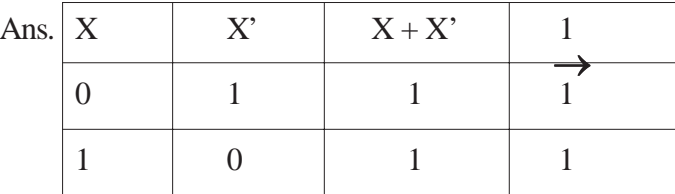

Verified

*(1 Mark for correct verification)*

**OR**

*(½ Mark for any two correct columns)*

(b) Write the equivalent Boolean Expression for the following Logic Circuit: 2

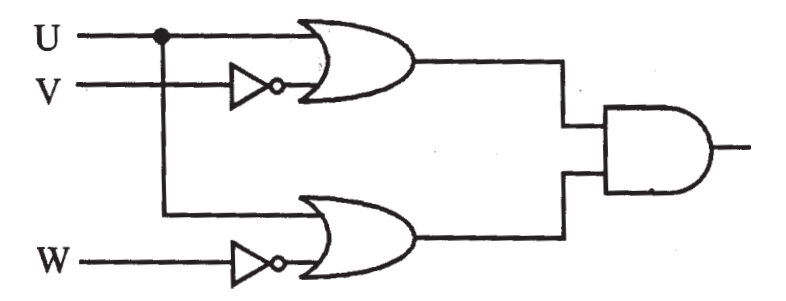

Ans.  $(U+V')$ .  $(U+W')$ 

```
(2 Marks for the final expression (U+V').(U+W')
```
**OR**

### *(1 Mark for anyone of the correct terms out of (U+V') or (U+W')*

(c) Write the POS form of a Boolean function G, which is represented in a truth table as follows: 1

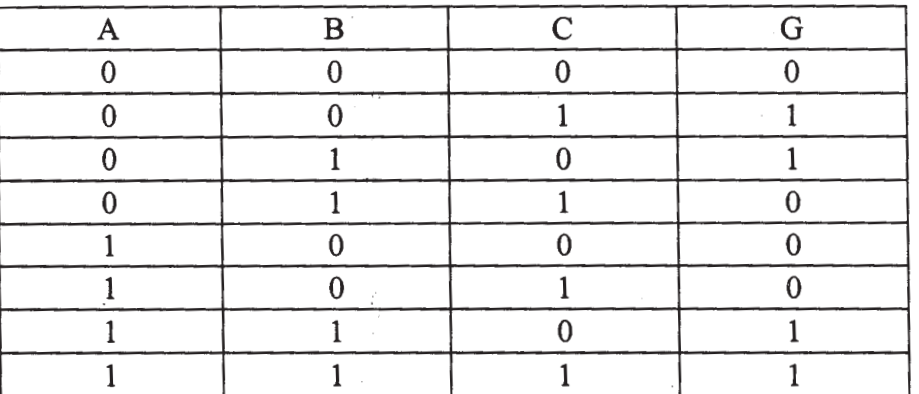

Ans (A+B+C) . 
$$
(A+B'+C')
$$
 .  $(A'+B+C')$  .  $(A'+B+C')$  OR  $G(X,Y,Z) = n(0,3,4,5)$ 

*(1 Mark for the correct P form)* ∑

*(½ mark for any two correct terms)*

*NOTE: Marks should not be deducted for any other variable names*

(d) Reduce the following Boolean Expression using K-Map:

 $F(P, Q, R, S) = (1, 2, 3, 4, 5, 6, 7, 8, 10)$ 

Ans  $P'Q'$   $P'Q$ 

$$
PQ \qquad \qquad PQ'
$$

R'S' 1 1 0 4 12 8 R'S 1 1 1 5 13 RS 1 1 3 7 15 11 RS' 1 1 1 2 6 14 10

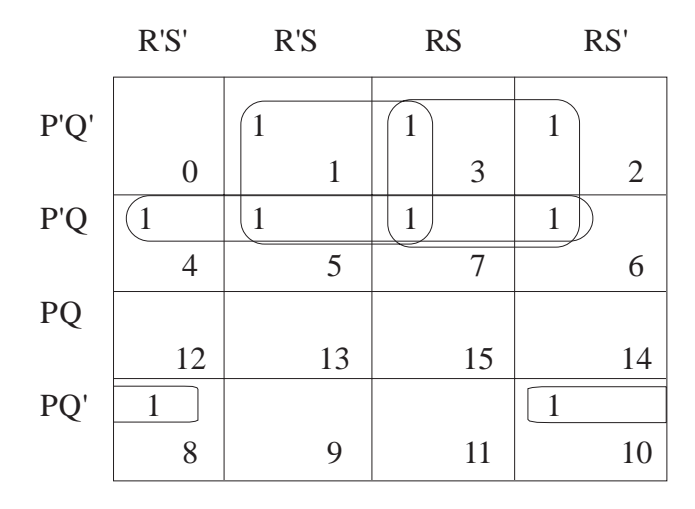

 $F(P, Q, R, S) = P' Q + P' S + P' R + PQ' S'$ 

*(½ Mark for placing all 1 s at correct positions in K-Map)*

*(½ Mark for each grouping)*

*(½ Mark for writing final expression in reduced/minimal form)*

*NOTE: marks should not be deducted for any other variable names*

- 7. (a) What out of the following, you will use to have an audio-visual chat with an expert sitting in a faraway place to fix-up a technical issue?
	- (i) Email
	- (ii) VolP
	- (iii) FTP
	- Ans (ii) VolP
		- OR

None of the Options

### *(1 Mark for writing correct option)*

- (b) Name one Client side scripting language and one Serverside scripting language. 1
- Ans. Client side scripts: Java script/ VB script / Perl / Tcl / Tk / REXX.

Server side scripts: JSP / ASP / PHP / CGI / Perl

*(½ Mark for writing one correct Client side scripting language name)*

*(½ Mark for writing one correct Server side scripting language name)*

- (c) Which out of the following does not come under Cyber Crime? 1
	- (i) Stealing a mouse from someone's computer.
	- (ii) Operating someone's Internet Banking account, without his knowledge.
	- (iii) Entering in someone's computer remotely and copying data, without seeking his permission.
- Ans. (i) Stealing a mouse from someone's computer.

#### *(1 Mark for writing correct option)*

- (d) Write one advantage of Star Topology of network. Also, illustrate how 5 computers can be connected with each other using star topology of network. 1
- Ans. Independent line of connection allows freedom of removing or adding nodes from the network

OR

Any other correct advantage of Star Topology of network.

Illustration of 5 computers connected with each other using star topology of network.

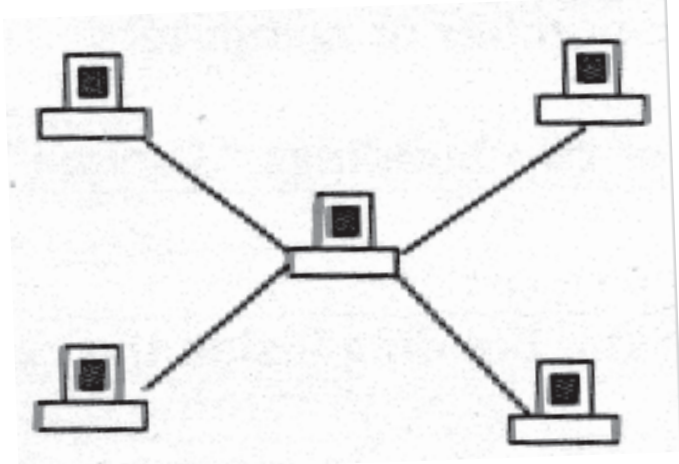

*(½ Mark for writing one correct advantage)*

*(½ Mark for drawing / writing correct illustration OR any other diagrammatic representation for star topology)*

(e) Granuda Consultants are setting up a secured network for their office campus at Faridabad for their day to day office and web based activities. They are planning to have connectivity between 3 building and the head office situated

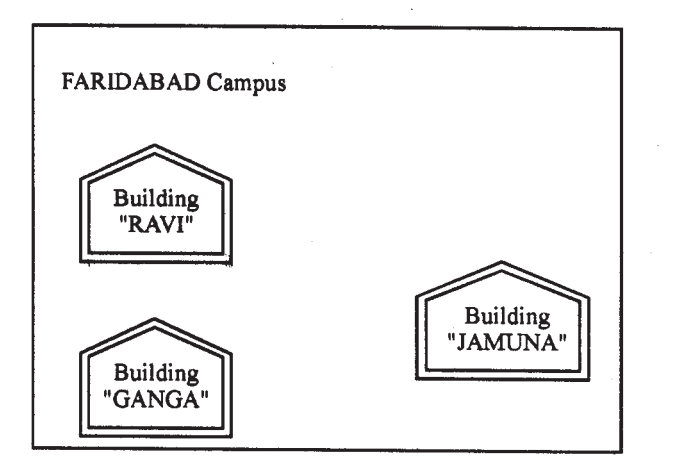

Head Office "KOLKATA'

### Distances between various buildings :

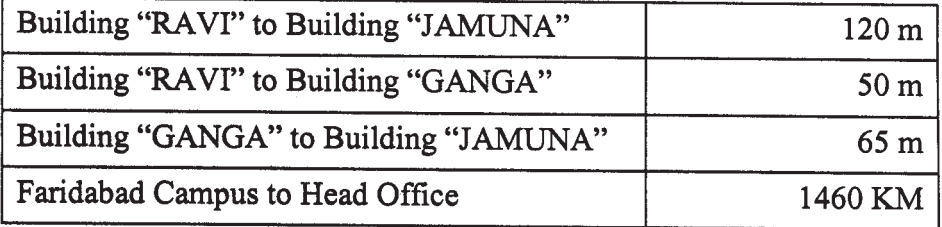

### **Number of Computers**

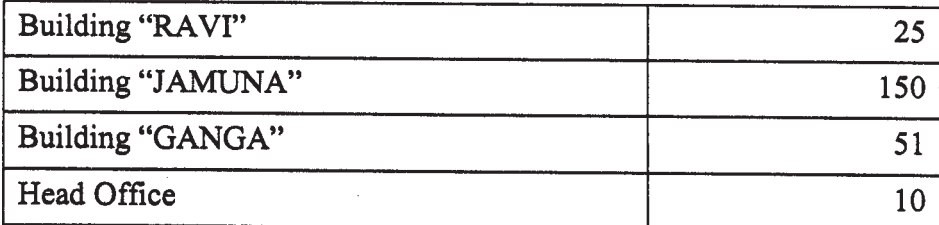

in Kolkata. Answer the questions (e1) to (e4) after going through the building positions in the campus and other details, which are given below. 4

- (e1) Suggest the most suitable place (i.e. block) to house the server of this organization. Also give a reason to justify your suggested location.
- Ans Building "Jamuna", since it contains maximum number of computers

OR

Building "Ganga", since it is closest to the other two buildings "Jamuna" and "Ravi"

*(½ Mark for writing any correct place)*

*(½ Mark for correct justification)*

(e2) Suggest a cable layout of connections between the building inside the campus.

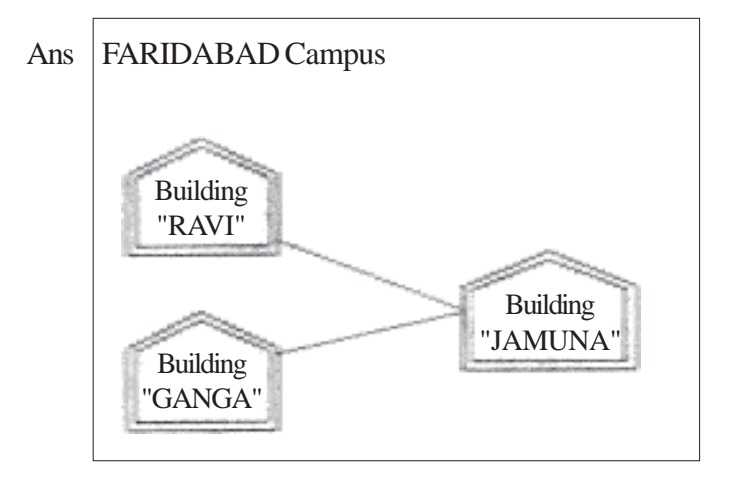

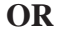

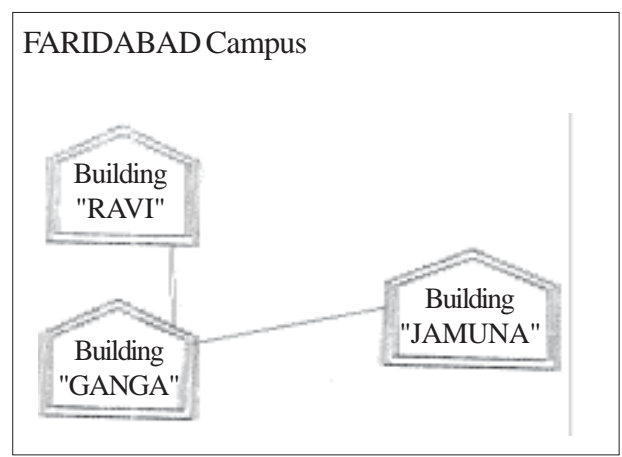

*(1 Mark for drawing /writing any valid connectivity or topology or diagram connecting various buildings inside the campus) NOTE: Ignore placement/order of buildings in the diagrammatic representation*

- (e3) Suggest the placement of the following devices with justification
	- (i) Switch
	- (ii) Repeater
- Ans. (i) Switch:

In. each of the buildings, since. a network switch is a networking device that joins multiple computers together within one local area network (LAN).

(ii) Repeater:

For the Alternative 1 lavout drawn in (e2)- Between buildings" Jamuna" and "Ravi", since distance between these two buildings is greater than 70 m which will otherwise lead to loss of signal intensity for data to be transferred.

For the Alternative 2 lavout drawn in (e2): Repeater is not needed, since distance between both the buildings connected to "Ganga" is less than 70 m not leading to any signal loss'. .

OR

Any other placement of Repeater with proper justification

#### *(½ Mark for writing correct placement and justification of Switch)*

### *(½ Mark for writing correct placement and justification of Repeater, according to layout drawn for e2)*

- (e-4) The organization is planning to provide a high speed link with its head office situated in the KOLKATA using a wired connection. Which of the following cable will be most suitable for this job?
	- (i) Optical Fibre
	- (ii) Co-axial Cable
	- (iii) Ethernet Cable
- Ans. (i) Optical Fibre

#### *(1 Mark for writing correct option)*

- (f) Give one suitable example of each- URL and Domain Name 1
	-

Ans. URL Example: http://www.w3schools.com/html/default.asp

OR

www.youtube.com

Domain Name Example: w3schools.com

OR

Any other correct URL and Domain Name Examples

NOTE: Domain names in both the examples may/may not be same

*(½ Mark for writing any correct URL Example)*

*(½ Mark for writing any correct Domain Name Example)*

- (g) Name two Open Source software alongwith its application
- Ans GNU: It is an Operating System composed entirely of free software

Open Office: It is an open-source office productivity software suite whose main components are for word processing, spreadsheets, presentations, graphics, and databases

OR

GIMP(GNU Image Manipulation Program): It is a free and open 'source software raster graphics editor

OR

Blender: It is a free and open-source 3D computer graphics software

OR

Any other correct Open Source Software with its application

(7/2 mark each for any 2 of the above mentioned or any other Open Source software with/or without their application areas)

"Kindly read the instructions written on Page no. 1 carefully"

# QUESTION PAPER CODE 91 **EXPECTED ANSWERS**

1 (a) Give the difference between the type casting and automatic type conversion. Also, give a suitable C++ code to illustrate both. 2

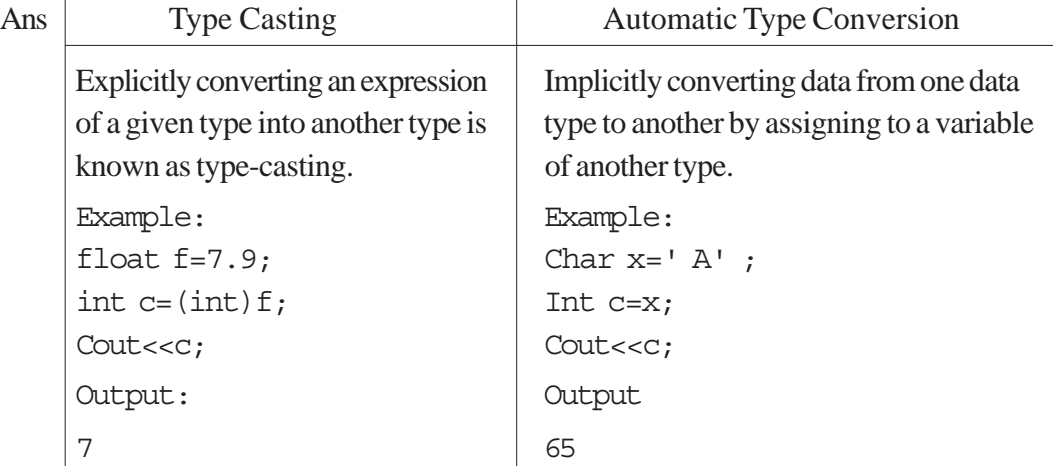

*(½ Mark for each correct explanation of Automatic Type Conversion) and Type Casting)*

*(½ Mark for each correct example of Automatic Type Conversion and Type Casting)*

**OR**

*(Full 2 Marks for correct example(s) demonstrating the meaning of or difference between Automatic Type Conversion and Type Casting)*

**OR**

*(Only 1½ Mark to be awarded if explanation without supporting examples)*

(b) Which C++ header file(s) are essentially required to be included to run/execute the following C++ source code (Note: Do not include any header file, which is/are not required) : 1

```
void main ( )
```
{

```
char TEXT [ ] = "Something";
```

```
cout << "Remaining SMS Chars : "<<160-atrlen (TEXT) << endl.;
```
}

```
Ans iostream.h/iomanip.h
```
string.h

*(½ Mark for writing each correct header file)*

*Note: Marks should not be deducted for mentioning extra header files in addition to the ones mentioned above*

(c) Rewrite the following program after removing the syntactical errors (if any). Underline each correction. 2

```
#include <iostream.h>
Class 1tem
{
```

```
long IId, Qty;
    public :
         void Purchase{cin>>IId>>Qty;}
         void Sale ( )
         {
              cout«setw(5)<<IId<<"Old:"<<Qty<<endl;
             cout<<''New: "<<Qty«end1;
         }
    } ;
    void main ( )
     {
         Item I ;
         Purchase ( ) ;
         I.Sale ( ) ;
         I.Sale ( )
     }
Ans #include<iosteam.h>
    class Item // C Capital
     {
         long IId,Qty;
    public:
         void Purchase ( ){cin>>IId>>Qty;}
         void Sale ( )
         {
             Cout<<setw(5)<<IId<<" Old: "<<Qty<<endl;
              cout<<"New:"<<--Qty<<endl;
                                           Either the statement is removed
                                           or header file included as
                                           #include<iomanip.h>
```

```
}
} ;
void main ( )
{
    Item I;
    I.Purchase( );// Object missing
    I. Sale ( ) ;
    I. Sale ( ); \frac{1}{3} // ; is missing
}
```
*(½ Mark for each of any four corrections out of five corrections shown above)*

**OR**

*(1 Mark for only identifying any four errors) Note: Marks should not be deducted for mentioning any other error/ correction*

```
(d) Find the output of the following program: 3
```

```
#include <iostream.h>
```
class METRO

{

int Mno, TripNo, PassengerCount;

public:

```
METRO(int Tmno=1) {Mno=Tmno;TripNo=0;PassengerCount=0;}
    void Trip(int PC=20) {TripNo++;PassengerCount+=PC; }
    void status Show ()
    {cout<<Mno<<":"<<TripNO<<":"<<PassengerCount<<endl:}
};
void main ()
```

```
{
    METRO M(5), T;
    M. Trip () ;
    M. StatusShow() ;
    T. StatusShow() ;
    M. Status Show () ;
}
```
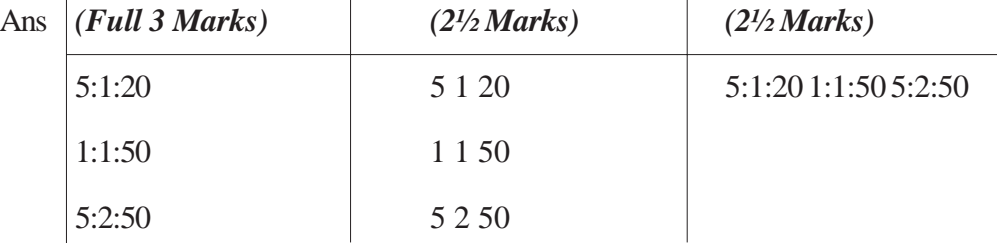

*(1 Mark for each correct line of output)*

*OR*

*(½ Mark to be awarded for writing only two of the correct values in each line)*

*Note: Deduct ½ Mark for not writing any/all : and/or for not considering end / at proper places*

(e) Find the output of the following program: 2

```
#include <iostream.h>
#include <ctype.h>
typedef char str80 [80] ;
void main ( )
{
    char *Notes ;
    str80 str="vR2GooD";
    int L=6;
```

```
Notes=Str;
    while (L>=3){
        Str[L]=(isupper(Str[L])?tolower(Str[L]):
        toupper(Str[L]));
        cout<<Notes<<endl;
        L--;Notes++;
    }
}
```
![](_page_69_Picture_114.jpeg)

(½ Mark for each correct line of Output)

Note: ½ mark to be deducted if all the values are written in the same line

(f) Observe the following program and find out, which output(s} out if (i) to (iv) will not be expected from the program? What will be the minimum and the maximum value assigned to the variable Chance? 2

```
#include <iostream.h>
#include <stdlib.h>
void main ( )
{
    randomize( ) ;
    int Arr[] = \{9, 6\}, N;
    int Chanoe=random(2) + 10;
```

```
for (int C=0; C<2; C++){
               N=random (2) ;
                cout<<Arr [N] + Chance«"#";
          }
     }
     (i) 9#6#
     (ii) 19#17#
     (iii) 19#16#
     (iv) 20#16#
Ans The outputs not expected from the program are (i), (ii) and (iv)
     Minimum Value of Chance = 10Maximum Value of Chance = 11(1 Mark for writing correct option for output NOT expected)
     (½ Mark for writing correct Minimum Value of Chance)
     (½ Mark for writing correct Maximum Value of Chance)
```
- 2 (a) What is the difference between the members in private visibility mode and the members in protected visibility mode inside a class? Also, give a suitable C++ code to illustrate both. 2
	- Ans Option 1

![](_page_70_Picture_106.jpeg)

### Example:

```
#include <iostream.h> #include<stdio.h>
const int Max=20;
class Hospital
{
     int Pno;
protected:
     char Name [20] ;
public:
void Register () {cin»Pno; gets (Name) ;}
void ShowStatus () { cout<<Pno<<N&me<<WardnO<<endl; }
} ;
Option 2:
Members are private by default inside a class
Protected visibility must be specified for a member to be declared as protected
Option 3:
No difference in accessibility of the members of the two visibility modes inside a
class without inheritance
For Option 1:
(1 Mark for correct explanation)
OR
For Option 2 and 3:
(Full 2 Marks for writing any answer conveying same meaning)
OR
                            Members in Private Visibility Mode, accessible
                            only to the member functions of same class
                             Members in Protected Visibility Mode, accessible
                            to the member functions of same class as well as
                            in member functions of derived class
```
*(Full 2 Marks for correct explanation OR example illustrating accessibility of Protected Member(s) inside derived class member function(s))*
(b) Answer the questions (i) and (ii) after going through the following class 2 class Travel { int PlaceCode; char Place[20] ; float Charges; public: Travel () //Function 1 { PlaceCode=l;strcpy (Place, "DELHJ:"); Charges = 1000; } void TravelPlan (float C) //Function 2 { cout<<PlaceCode<<":"<<Place«":"<<Charges<<endl; }  $\sim$ Travel ( ) //Function 3 { Cout<<"Travel Plan Cancelled"<<endl; } Travel (int PC, char P[], float C) //Function 4 { PlaceCode=PC;strcpy(Place,P); Charges=C; } } ; (i) In Object Oriented Programming, what are Function 1 and Function 4 combined together referred as? Ans (i) Polymorphism OR

Constructor Overloading OR Overloaded Constructor OR Function Overloading OR Overloaded Functions OR Default Constructor and Parameterized Constructor *(1 Mark for writing the feature name correctly)* **Note:** *(½ mark for writing only "constructor(s)")* (ii) In Object Oriented Programming, which concept is illustrated by Function 3? When is this function calledlinvoked? Ans. (ii) Destructor. It is called / Invoked when an object of the class goes out of scope.

- *(½ Mark for writing the correct concept name)*
	- *(½ Mark for writing correct invocation)*

**Note:**

### *(Full 1 Mark to be given if only the correct invocation is written)*

(c) Define a class RESTRA in C++ with following description : 4

Private Members

- FoodCode of type int
- $\bullet$  Food of type string
- $\bullet$  FType of type string
- $\bullet$  Sticker of type string

A member function GetSticker () to assign the following value for Sticker as per the given FType:

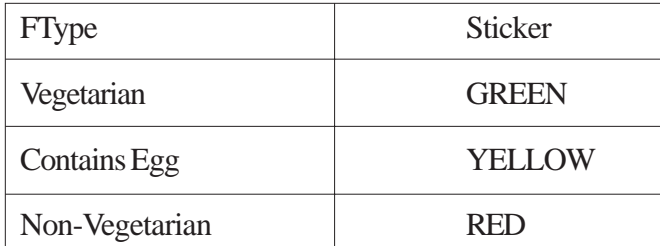

Public Members

- A function GetFood () to allow user to enter values for FoodCode. Food, FType and call function GetSticker() to assign Sticker.
- A function ShowFood() to allow user to view the content of all the data members.

```
Ans class RESTRA
```

```
{
    int FoodCode;
    char Food[20], FType [20], Sticker[20];
    void GetSticker () ;
public:
    void GetFood () ;
    void ShowFood () ;
} ;
void RESTRA::GetSticker() {
    if (strcmp (FType, "Vegetarian") ==0)
        strcpy (Sticker,"GREEN") ;
    else if (strcmp (FType,"Contains Egg")==O)
        strcpy (Sticker, "YELLOW") ;
    else if (strcmp (FType,'Non-Vegetarian")==O)
        strcpy(Sticker,"RED");
```

```
}
     void RESTRA::GetFood()
     {
          cin>>FoodCode;
          gets (Food);
          gets (FType) ;
          GetSticker () ;
     }
     void RESTRA::ShowFood ()
     {
     cout<<FoodCode<<":"<<Food<<FType<<":"<<Sticker<<endl;
     }
     (½ Mark for correct syntax for class header)
     (½Mark for correct declaration of data members)
     (1 Mark for correct definition of GetSticker())
     (1 Mark for correct definition of GetFood() with proper invocation of
     GetSticker() function)
     (1 Mark for correct definition of ShowFood())
     NOTE:
          <sup>1</sup>/<sub>2</sub> Mark to be deducted if GetSticker() is not invoked properly inside
          GetFood()function
          No marks to be deducted if member function definitions are written
          inside the class
(d) Answer the questions (i) to (iv) based on the following: 4
     class COMPANY
     {
```

```
char Location[20] ;
```

```
double Budget, Income ;
protected:
    void Accounts () ;
public:
    COMPANY () ;
    void Register();
    void Show() ;
} ;
class FACTORY:public COMPANY
{
    char Location[20] ;
    int Workers;
protected:
    double Salary ;
    void Computer() ;
public:
    FACTORY () ;
    void Enter () ;
    void Show() ;
} ;
class SHOP:private COMPANY
{
    char Location[20] ;
    float Area;
    double Sale;
public:
```

```
SHOP () ;
    void Input( ) ;
    void Output ( ) ;
} ;
```
- (i) Name the type of inheritance illustrated in the above  $C++code$ .
- Ans Hierarchical Inheritance

OR

Single Level Inheritance

#### *(1 Mark for writjng correct answer)*

- (ii) Write the name of data members, which are accessible from member functions of class SHOP.
- Ans Location, Area, Sale

*(1 Mark for writing correct answer)*

## **OR**

#### *(½ Mark for writing any two correct data members)*

(iii) Write the names of all the member functions, which are accessible from objects belonging to class FACTORY.

Ans Enter ( ), FACTORY::Show ( ), Register ( ), COMPANY::Show ( )

OR

Enter ( ), Show ( ), Register ( ) // Show function may be present twice

OR

Enter, Show, Register

*(1 Mark for writing correct answer)*

**OR**

#### *(½ Mark for writing any two correct member functions)*

(iv) Write the names of all the members, which are accessible from objects of class SHOP

Ans Input ( ), Output ( )

*(1 Mark for writing correct answer)*

**OR**

```
(½ Mark for writing any one correct member function)
```
3. (a) Write a function SWAP2BEST (int ARR[], int Size) in C++ to modify the content of the array in such a way that the elements, which are multiples of 10 swap with the value present in the very next position in the array.  $3^{\circ}$ 

For example:

If the content of array ARR is

90, 56, 45, 20, 34, 54

The content of array ARR should become

56, 90, 45, 34, 20, 54

```
Ans void SWAP2BEST(int ARR[], int Size)
```

```
{
   int t;
    for(int i=0;i<Size-1;i++)
    {
    if (ARR[i] %10=0)
    {
       t=ARR[i];
       ARR[i]=ARR[i+1];ARR[i+1]=t;i++; //Ignore if not. written
        }
    }
}
```
*(½ Mark for correct loop)*

*(1 Mark for checking array elements which are multiples of 10)*

*(1½ Mark for swapping the element with value in the next position)*

**Note:**

*Marks not to be deducted for running the loop till i<Size instead of i< Size-1 Marks not to be deducted for not incrementing i inside the body of the if construct*

(b) An array T[20][10] is stored in the memory along the column with each of the elements occupying 2 bytes. Find out the memory location of T[10][5], if the element T[2][9] is stored at the location 7600. 3

```
Ans Assuming LBR=LBC=0
```

```
W=2 bytes
Number of Rows (M) =20
Number of Columns(N)=10LOC(T[I] [J]) = B + (I + J*M) *W
LOC(T[2] [9]) = B + (2+9*20)*27600 = B + (182*2)B = 7600 - 364B = 7236LOC (T[10] [5]) = 7236 + (10+5*20)*2= 7236 + (110*2)= 7236 + 220= 7456OR
Assuming LBR = 2, LBC = 9 and B = 7600W=2 bytes
Number of Rows (M) = 20
```
Number of Co1umns (N) = 10

```
LOC (T[I] [J]) = B + ((I-LBR) + (J-LBC)*M)*WLOC (S[10] [5]) = 7600 + ((10-2) + (5-9)*20)*2= 7600 + (8-80) * 2= 7600 + (-72) * 2= 7600 - 144= 7456OR
Assuming LBR=LBC=l
W=2 bytes
Number of Rows (M) = 20Number of Co1umns (N) = 10
LOC (T[I] [J]) = B + ((I-LBR) + (J-LBC)*M)*WLOC (T[2] [9]) = B + ((2-1) + (9-1)*20) * 27600 = B + (161*2)B = 7600 - 322B = 7278LOC (T[10] [5]) = 7278 + ((10-1) + (5-1)*20) * 2= 7278 + (9+80) *2= 7278 + 178= 7456(1 Mark for writing correct formula (for column major) OR
```

```
substituting formula with correct values for calculating Address)
```
*(1 Mark for correct calculation)*

*(1 marks for writing correct address)*

**Note:**

• 1 Mark to be awarded for writing only the correct answer (i.e. 7456)

- 2 Marks to be awarded if the formula and/or substitution is correct and total number of rows is considered as 21
- Do not deduct any marks, if the formula/substitution is represented in any other eauivalent form
- (c) Write a function in C++ to perform Insert operation in a static circular Queue containing Book's information (represented with the help of any array of structure BOOK) 4

```
{
        long Accno; //Book Accession Number
        char Title [20] //Book Title
    };
Ans const int Max = 10;
    void insert(Book B[], int &a, int F)
    {
        if (K+1) Max! = F{
            R = (R+1) %Max;
            cin>>B [R] . Accno;
            //cin>>B[R].Title OR cin.getline(B[R] .Title,20); OR
            gets(B[R].Title) ;
        }
        else
            cout<<"Queue Full";
    }
```
## **OR**

```
const intmax =10;
```
struct BOOK

```
void insert ( long newAC, char newTitle [ ], Book B [ ], int &F, int &R)
{
     if ( (F = 0 \& R = max - 1) II (F = R + 1) )
          cout<<"Queue Overflow";
     else
     {
          if (R - 1)F=0; R=0;else if (R = max-i)R = 0;else
              R = R + 1;B[R].Accno = newAC;//oR cin>>B[R].Accno;
          strcpy(B[R].Title, newTitle);
          // OR gets(B[R].Title); OR cin>>B[R].Title OR
          //cin.getline(B[R].Title,20) ;
     }
}
OR
Any other equivalent correct answer acceptable
(1 Mark for writing function header correctly)
(1 Mark for checking if Queue is Full)
(1 Mark for incrementing Rear)
(1 Mark for assigning Values to the Rear location of the Queue)
```
(d) Write a function ALTERNATE (int A[][3], int N, int M) in C++ to display all alternate elements from two-dimensional array A (staring from A [0] [0]). 1

For example:

If the array is containing:

```
23 54 76
     37 19 28
     62 13 19
    The output will be
     23 76 19 62 19
Ans. void ALTERNATE (int A [] [3], int N, int M)
     {
     int T=0;
     for (int I=0 ; I<N; I++)
         for (int J=0 ; J<M ; J++)
         {
               if (T<sup>o</sup>2= =0)\text{cout} \ll \text{A}[\text{I}] [\text{J}] \ll " " ;T++ ;
          }
     }
     OR
    void ALTERNATE (int A[] [3], int N, int M)
     {
         int *P=&A[O] [0] ;
         for (int I=0; I<N*M; I+=2)
         {
              cout<<*p<<" ";
              P+=2 ;
          }
     }
```
**OR**

**Any other equivalent correct answer acceptable**

*(1 Mark for writing Correct loops starting for location [0] [0])*

*(½ Mark for logic of checking alternate elements)*

*(½ Mark for displaying the alternate elements)*

(e) Evaluate the following POSTFIX notation. Show status of Stack after every step of evaluation (i.e. after each operator): 2

True, False, NOT, AND, False, True, OR, AND

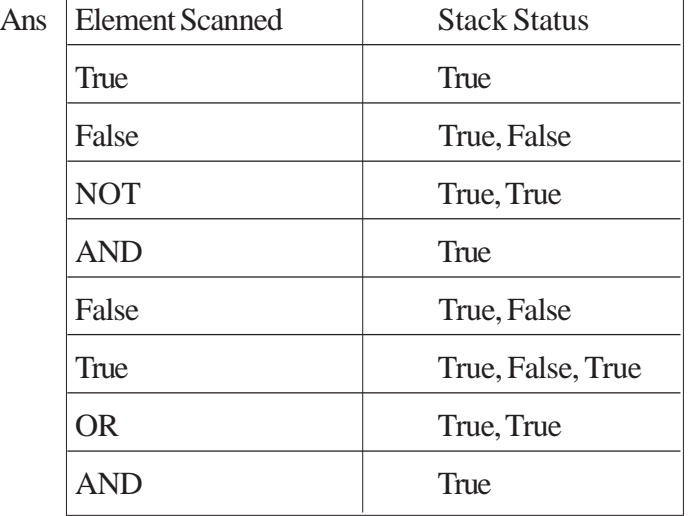

**Final Answer: True**

*(½ Mark for evaluating till NOT operator)*

*(½ Mark for evaluating till the next AND operator)*

*(½ Mark for evaluating till the next OR operator)*

*(½ Mark for evaluating till the last AND Operator and Final Answer)*

Note:

*(1 Mark for only writing the final answer as True without showina the Stack Status)*

4 (a) Observe the program segment given below carefully and the questions that follow: 1 class Stock

```
{
    int Ino, Qty ; char Item [20];
public:
    void Enter() {cin>>Ino;qets(Item) ; cin>>Qty;}
    void issue(int Q) \{Qty+=0; \}void Purchase(int Q) \{Q = Q; \}int GetIno () {return Ino;}
};
void PurchaseItem(int Pino,int PQty)
{
fstream File;
File.open("STOCK.DAT", ios::binary|ios: :in|ios: :out);
Stock S;
int Success=O;
while (Success==0 && File.read((char*)&S, sizeof(S)))
{
    if (Pino==S. GetIno())
    {
    S. PurchaSe(PQ) ;
                      \frac{1}{2} // Statement 1
                              _________________ // Statement 2
    Success++;
    }
}
}
if (Success=l)
```
Cout<<"Purchase Updated"<<endl;

else

Cout<<''Wronq Item No"<<endl;

File.close() ;

(i) Write statement 1 to position the file pointer to the appropriate place so that the data ucdation is done for the reauired item.

```
Ans File.seekp(File.tellq() - sizeof(Stock));
```
OR

File. seekp (-sizeof (Stock), ios::cur));

*(½ Mark for writing Statement 1 correctly)*

**Note:**

*Seekp() and seekg() may be used interchangeably*

*tel/p() and tel/g() may be used interchangeably*

(ii) Write statement 2 to perform the write operation so that the updation is done in the binary file.

```
Ans File.write((char*)&S, sizeof(S));
```
OR

```
File.write((char*)&S, sizeof(Stock));
```

```
(½ Mark for writing any of the above statements)
```
(b) Write a function in C++ to read the content of a text file "DELHI.TXT' and display all those lines on screen, which are either starting with 'D' or starting with 'M' 2

```
Ans void DispDorM()
    {
        if stream File("DELHI.TXT");
        char Str[80];
        while(File.getline(Str,80))
```

```
{
    if(Str[0] = 'D' | Str[0] = 'M')cout«Str«endl;
}
File.close(); //Ignore
```

```
OR
```
}

**Any other correct function definition performing the desired operation**

```
(½ Mark for opening DELHI. TXT correctly)
(½ Mark for reading each Line (Whichever method adopted) from the file)
(½ Mark for checking lines starting with '0' or 'M' )
(½ Mark for displaying the lines)
NOTE:
```

```
Ignore case sensitivity while checking for 'D' or 'M'
```
(c) Write a function in C++ to search for the details (Phone no and Calls) of those Phones, which have more than 800 calls from a binary file "phones.dat" Assuming that this binary file contains records/objects of class Phone, which is defined below. 3

```
class Phone
    {
        char Phoneno [10] ; int Calls ;
    public:
    void Get 0 {gets (Phoneno) ; cin>>ea11s;)
    void Bi11ing() {cout<<Phoneno<<"#"<<Ca11s«end1:}
    int GetCa11s () {return Ca11s;}
    } ;
Ans void Search ( )
    {
```

```
Phone P;
fstream fin;
fin. open ("phones. dat", ios: :binary ios: :in);
whi1e (fin.read((char*) &P, sizeof (P)))
{
    if(P.GetCal1s () > 800)P.Billing () ;
}
fin.c1ose () ; // Ignore
}
OR
                                         Ignore
```
**Any other correct function definition performing the desired operation**

*(½ Mark for declaration of object using fstream/ifstream)*

*(½ Mark for opening phones.dat correctly)*

*(½ Mark for reading record(s) from phones.dat)*

*(½ Mark for correct formation of/oop)*

*(½ Mark for checking if value returned by GetCalls ( ) > 800)*

*(½ Mark for displaying the matching record)*

**Note:**

```
Marks not to be deducted for the comparison as >= 800
```
5 (a) Give a suitable example of a table with sample data and illustrate Primary and Alternate Keys in it. 2

Ans A table may have more than one such attribute/group of attribute that Identifies a row/tuple uniquely, all such attribute(s} are known as Candidate Keys. Out of the Candidate keys, one is selected as Primary Key. while the rest are the Alternate Keys

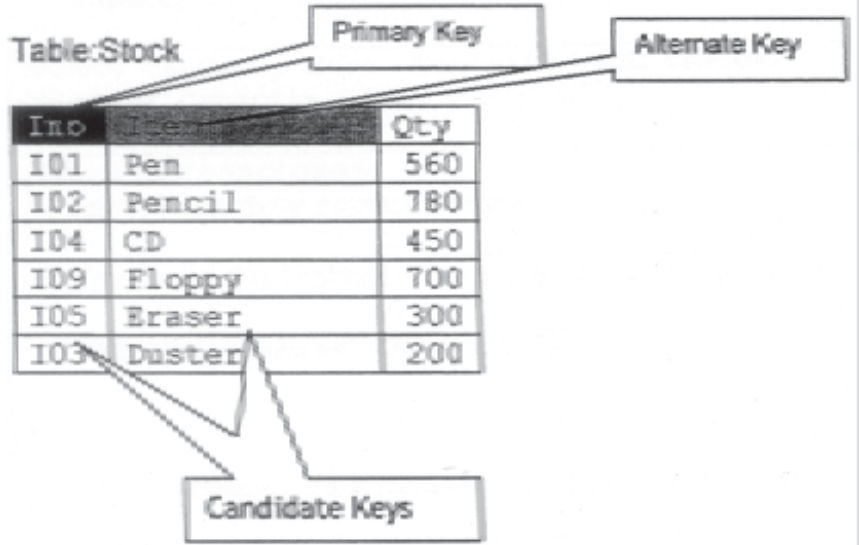

*(1 Mark for writing suitable example / correct definition of a table)*

*(½ Mark for correct illustration / definition of Primary Key)*

## *(½ Mark for correct illustration / definition of Alternate Keys)*

Consider the following tables CARDEN and CUSTOMER and answer (b) and (c) parts of this question:

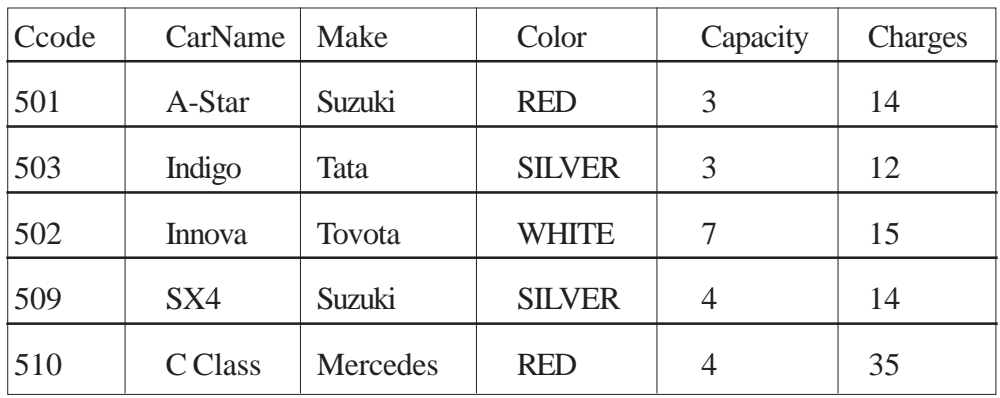

### **Table: CARDEN**

## **Table: CUSTOMER**

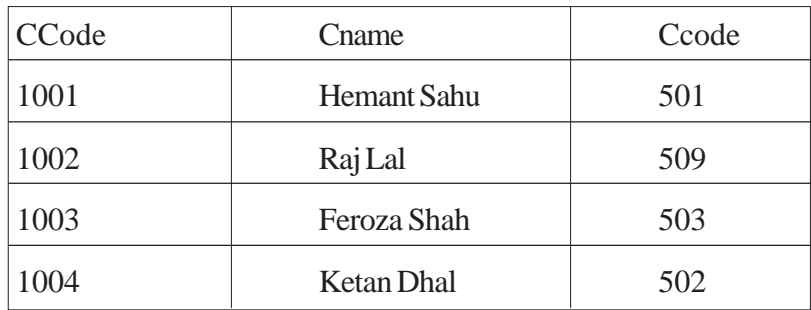

- (b) Write SQL commands for the following statements: 4
	- (i) To display the names of all silver colored Cars.
- Ans SELECT CarName FROM CARDEN

WHER Color = 'SILVER';

*(1 Mark for correct query)*

#### *(½ Mark for partially correct answer)*

- (ii) To display name of car, make and capacity of cars in descending order of their sitting capacity.
- Ans SELECT CarName, Make, Capacity FROM CARDEN

ORDER BY Capacity DESC;

### *(1 Mark for correct query)*

### *(½ Mark for partially correct answer)*

- (iii) To display the highest charges at which a vehicle can be hired from CARDEN.
- Ans SELECT MAX(Charges) FROM CARDEN ;

OR

SELECT CarName, MAX (Charges) FROM CARDEN GROUP BY CarName;

*(1 Marie for correct query)*

*(½ Mark for partially correct answer)*

- (iv) To display the customer name and the corresponding name of the cars hired by them.
- Ans SELECT CName, CarName FROM CUSTOMER, CARDEN WHERE CUSTOMER.Ccode = CARDEN.Ccode;

OR

SELECT CUSTOMER. CName, CARDEN. CarName FROM CUSTOMER, CARDEN WHERE CUSTOMER. Ccode = CARDEN. Ccode;

OR

SELECT CName, CarName FROM CUSTOMER A, CARDEN B WHERE A.Ccode = B.Ccode;

OR

SELECT A. CName, B. CarName FROM CUSTOMER A, CARDEN B WHERE A.Ccode = B.Ccode;

### *(1 Mark for correct query)*

#### *(½ Mark for partially correct answer)*

(c) Give the output of the following SOL queries: 2

#### (i) SELECT COUNT (DISTINCT Make) FROM CARDEN;

Ans COUNT (DISTINCT Make)

4

*(½ Mark for correct output)*

(ii) SELECT MAX (Charges), MIN (Charges) FROM CARDEN;

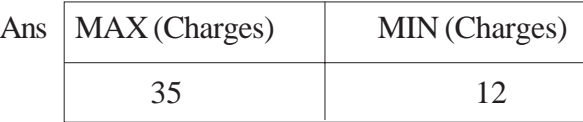

*(½ Mark for correct output)*

(iii) SELECT COUNT (\*), Make FROM CARDEN;

#### Ans (Ignoring Make for display)

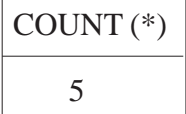

## **OR**

(assuming the presence of GROUP By Make)

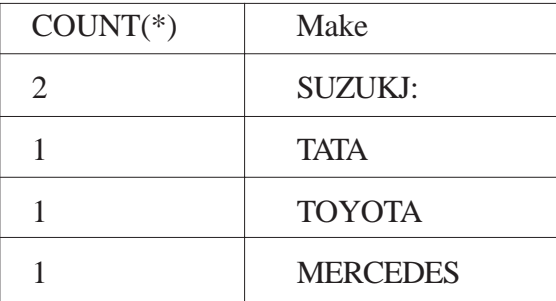

OR

No Output

OR

Incorrect Syntax/Error/Query will not run

*(½ Mark for writing any of the above or any answer conveying same meaning)*

OR

*(½ Mark to be awarded if any two outputs out of (i), (jj) and (iv) are correct.*

(iv) SELECT CarName FROM CARDEN WHE~ Capacity = 4;

Ans CarName Sx4

C Class

*(½ Mark for correct output)*

6. (a) Verify the following using truth table: 2

(i)  $X, X' = 0$ 

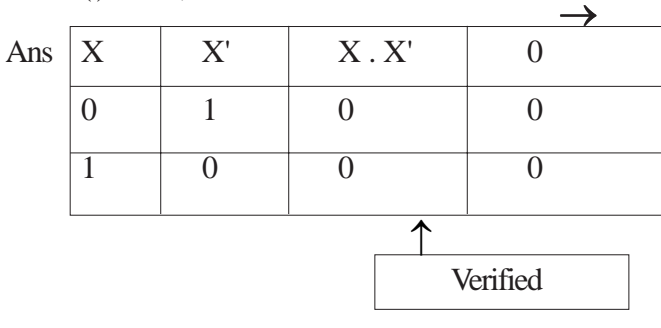

*(1 Mark for correct verification)*

### **OR**

*(½ Mark for any two correct columns)*

 $(ii)$   $X+1=1$ 

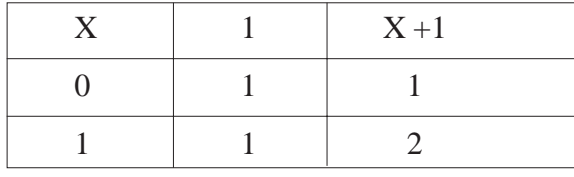

Verified

*(1 Mark for correct verification)*

**OR**

*(½ Mark for any two correct columns)*

(b) Write the equivalent Boolean expression for the following Logic Circuit: 2

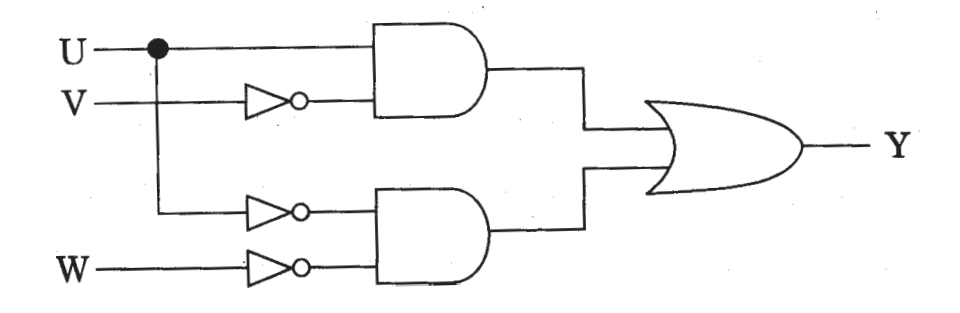

Ans. U. V' + U' . W'

*(2 Marks for the final expression U. V' +U'.W)*

**OR**

*(1 Mark for anv one of the correct terms out of U. V' or U'.W')*

(c) Write the SOP form of a Boolean function F, which is represented in a truth table as follows:

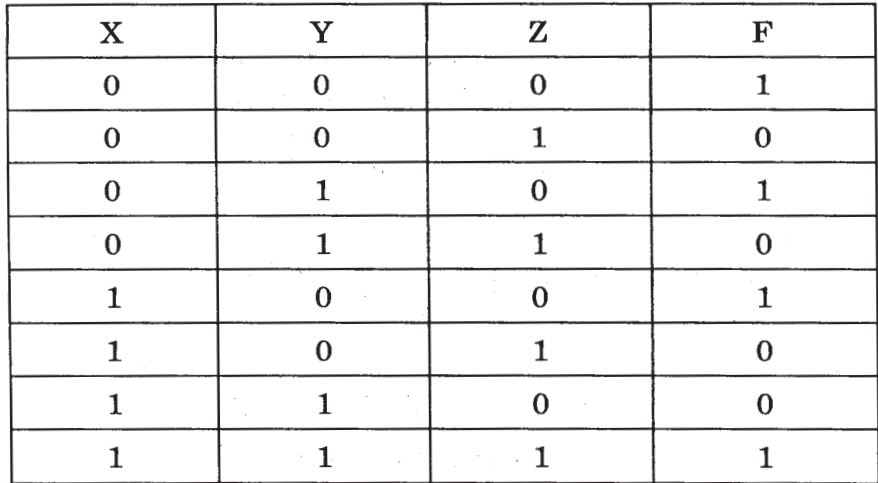

Ans  $XY'Z' + XY'Z' + XY'Z' + XYZ'$  OR  $F(X, Y, Z) =$  $(0, 2, 4, 7)$ 

*(1 Mark for the correct SOP form)*

*(½ mark for any two correct terms)*

*Note: Marks should not be deducted for any other variable names*

$$
F(A, B, C, D) = (2, 3, 4, 5, 6, 7, 8, 10, 11)
$$

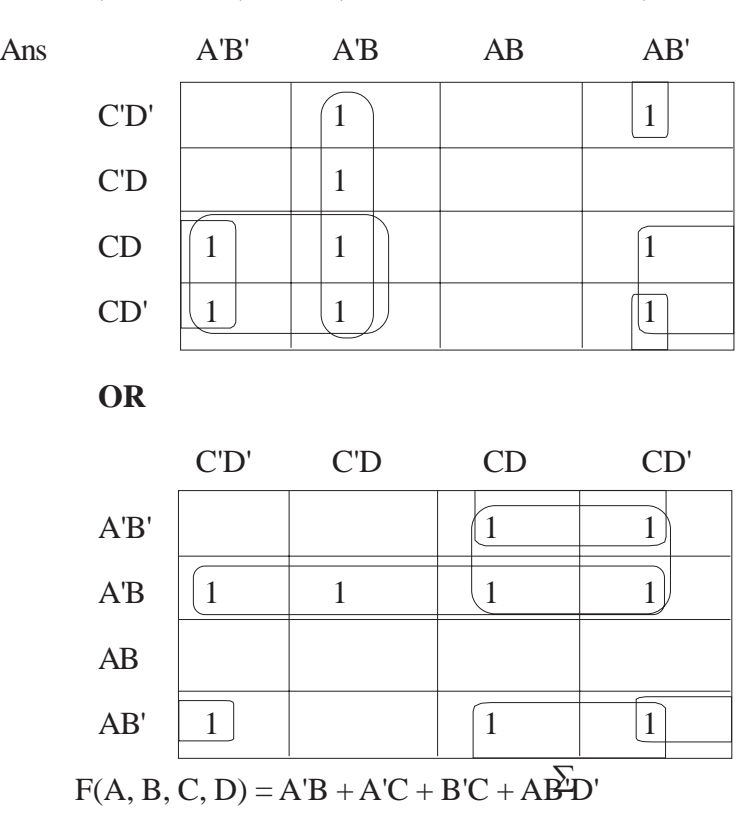

*(½ Mark for placing all 1 s at correct positions in K-Map)*

*(½ Mark for each grouping)*

*(½ Mark for writing final expression in reduced/minimal form) Note: marks should not be deducted for any other variable names*

7 (a) What out of the following, will you use to have an audio-visual chat with an expert sitting in a far-away place to fix-up a technical issue?

- (i) VolP
- (ii) Email
- (iii) FTP

Ans (ii) VolP

OR

None of the Options

#### *(1 Mark for writing correct option)*

- (b) Name one server side scripting language and one client side scripting language. 1
	- Ans Client side scripts: Java script / VB script / Peril Tcl/Tk / REXX.

Server side scripts: JSP / ASP / PHP / CGI / Perl

*(½ Mark for writing one correct Client side scripting language name)*

*(½ Mark for writing one correct Server side scripting language name)*

- (c) Which out of the following comes under Cyber Crime? 1
	- (i) Operating someone's Internet banking account, without his knowledge.
	- (ii) Stealing a keyboard from someone's computer.
	- (iii) Working on someone's computer with his/her permission.
- Ans (i) Operating someone's Internet banking account, without his knowledge.

### *(1 Mark for writing correct option)*

- (d) Write one advantage of Bus Topology of network. Also, illustrate how 4 computers can be connected with each other using star topology of network. 2
- Ans Cable length required for this topology is the least compared to other networks.

#### OR

Any other correct advantage of Bus Topology of network.

Illustration of 4 computers connected with each other using star topology of network.

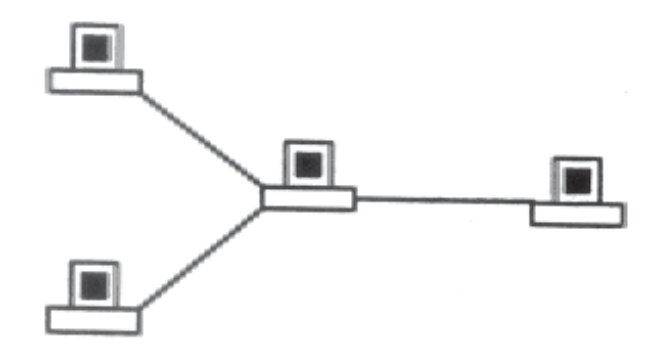

*(½ Mark for writing one correct advantage)*

*(½ Mark for drawing / writing correct illustration OR any other diagrammatic representation for star topology)*

(e) Workalot Consultants are setting up a secured network for their office campus at Gurgaon for their day-to-day office and web-based activities. They are planning to have connectivity between 3 buildings and the head office situated in Mumbai Answer the questions (i) to (iv) after going through the building positions in the campus and other details, which are given below: 3

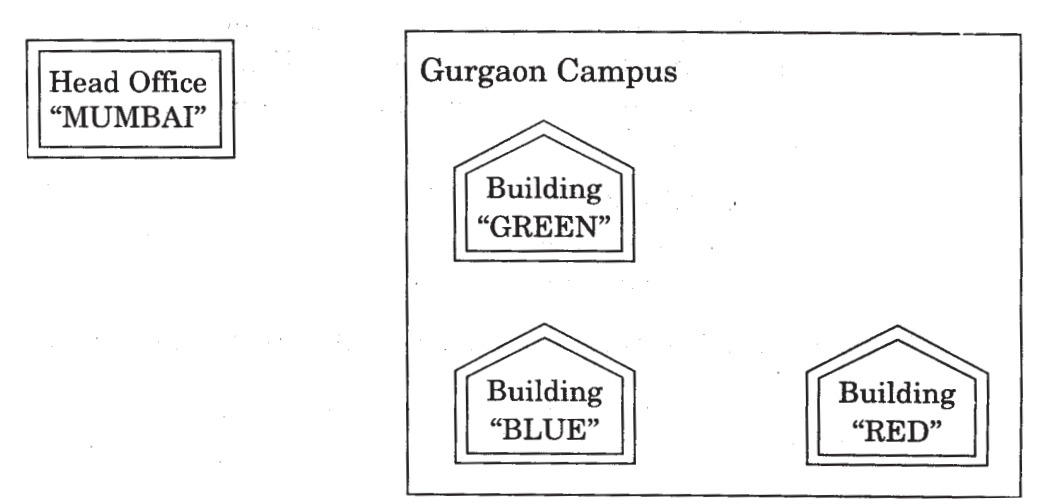

## Distances between various buildings

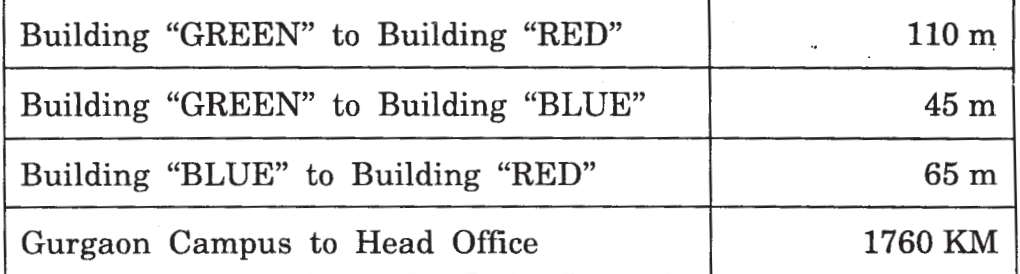

## **Number of Computers**

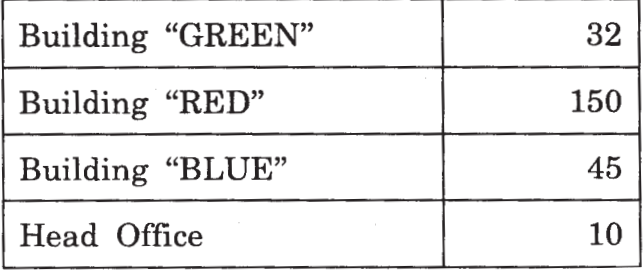

(i) Suggest the most suitable place (Le. building) to house the server of this organization. Also give a reason to justify your location.

Ans Building "RED", since it contains maximum number of computers

OR

Building "BLUE", since it is closest to "GREEN" and "RED"

- *(½ Mark for writing any correct place)*
- *(½ Mark for correct justification)*
- (ii) Suggest a cable layout of connections between the buildings inside the campus.
- Ans Gurgaon Campus

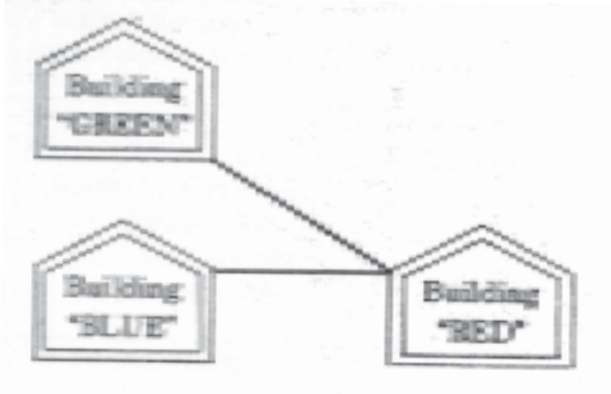

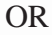

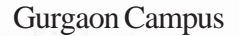

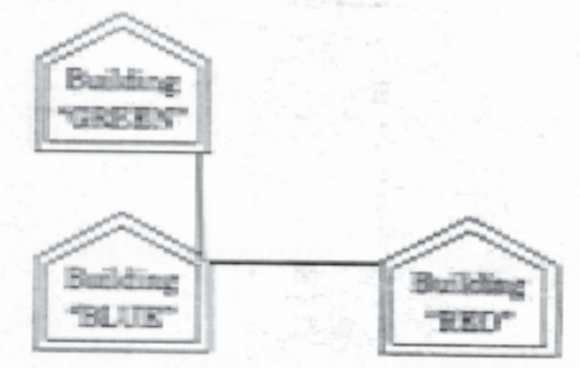

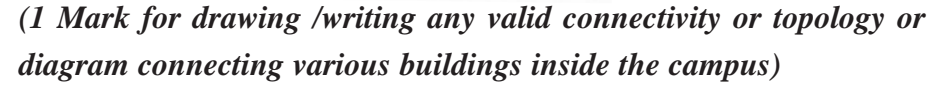

*NOTE: Ignore placement/order of buildings in the diagrammatic representation*

- (iii) Suggest the placement of the following devices with justification:
	- (1) Switch
	- (2) Repeater

Ans (1) Switch:

In each of the buildings, since a network switch is a networking device that joins multiple computers together within one local area network (LAN).

(2) Repeater:

For the Layout 1 drawn in (e2)- Between buildings "GREEN" and "RED", since distance between these two buildings is greater than 70 m which will otherwise lead to loss of signal intensity for data to be transferred.

For the Layout 2 drawn in (e2): Repeater is not needed, since distance between both the buildings connected to "Ganga" is less than 70 m, not leading to any signal loss

OR

Any other placement of Repeater with proper justification

*(½ Mark for writing correct placement and/or justification of Switch)*

# *(½ Mark for writing correct placement and/or justification of Repeater, according to layout drawn for e2)*

- (iv) The organization is planning to provide a high speed link with its head office situated in the MUMBAI using a wired connection. Which of the following cable will be most suitable for this job?
	- (i) Optical Fibre
	- (ii) Co-axial Cable
	- (iii) Ethernet Cable
- Ans (i) Optical Fibre

#### *(1 Mark for writing correct option)*

(f) Give one suitable example of each URL and Domain Name 1

Ans URL Example: http://www.w3schools. com/htmlldefault.asp

OR

www.youtube.com

Domain Name Example: w3schools.com

OR

Any other correct URL and Domain Name Examples

Note: Domain names in both the examples may/may not be same

*(½ Mark for writing any correct URL Example)*

*(½ Mark for writing any correct Domain Name Example)*

(g) Name two Proprietary softwares along with their application. 1

Ans Microsoft Office - For office applications

Adobe Photoshop - For design related works

Autocad - For professional Design

MAYA - For professional animations & Movie making

3D Studio - For 3 dimensional objects

Tally - For accounting

Oracle Database - For database management

*(½ mark each for any 2 of the above mentioned or any other proprietary software with/or without their application areas)*